# Altera QuarutsII FPGA

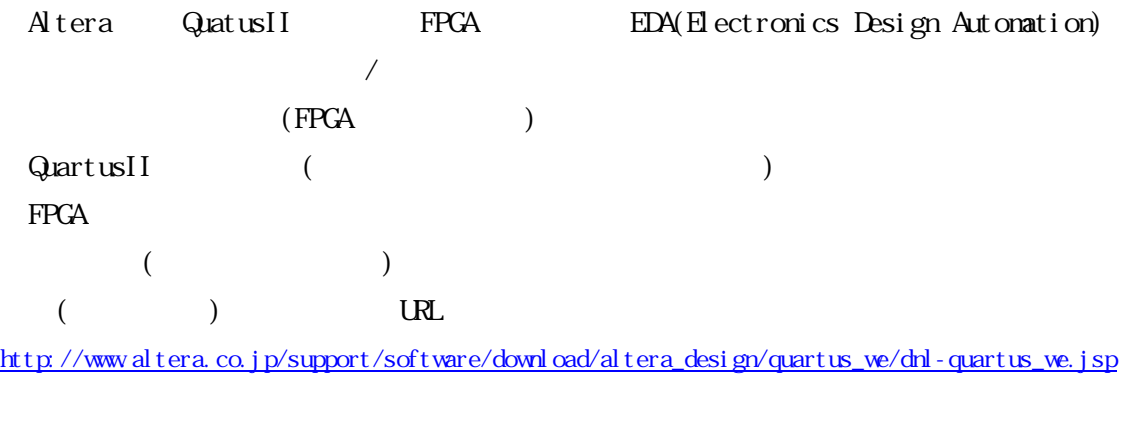

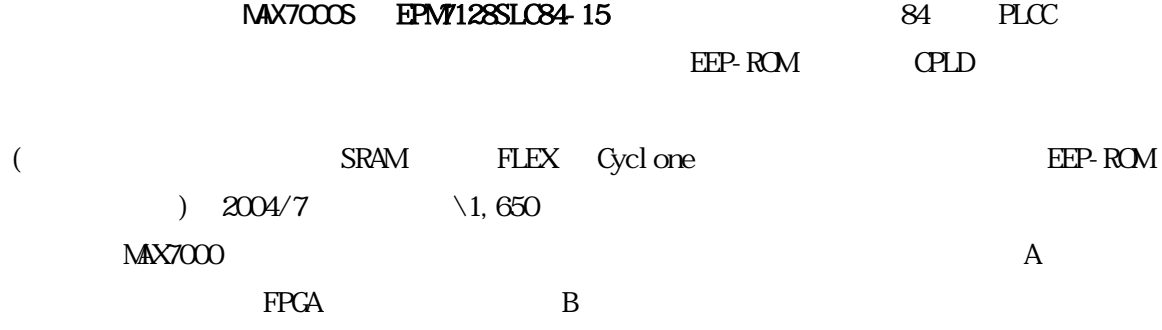

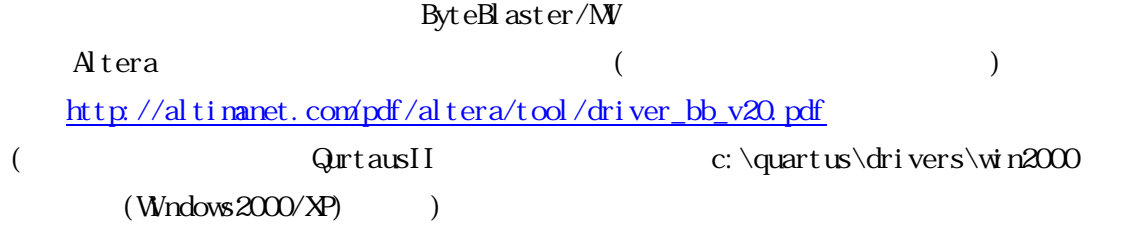

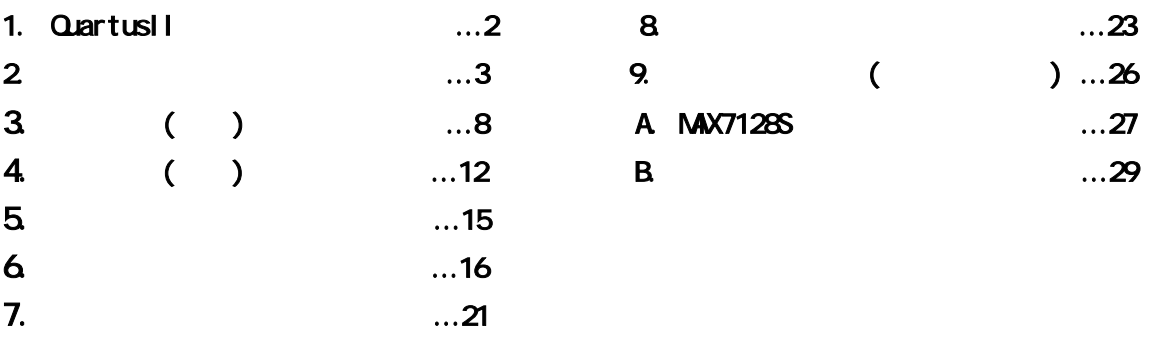

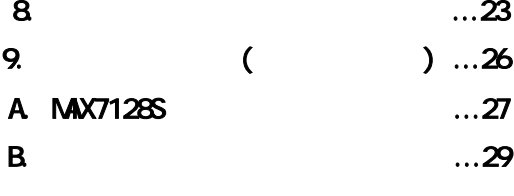

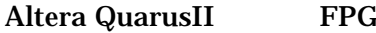

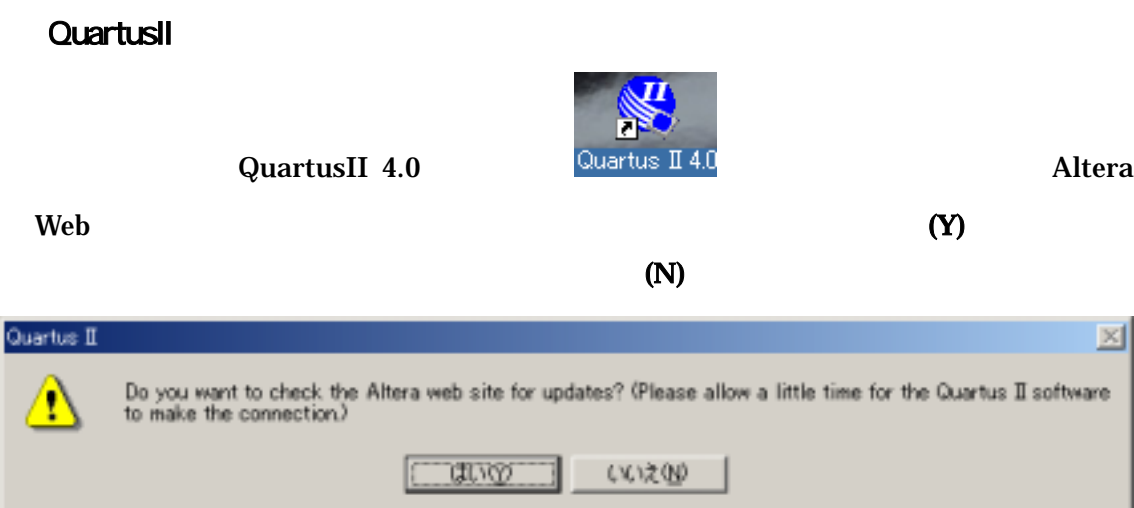

#### QuartusII

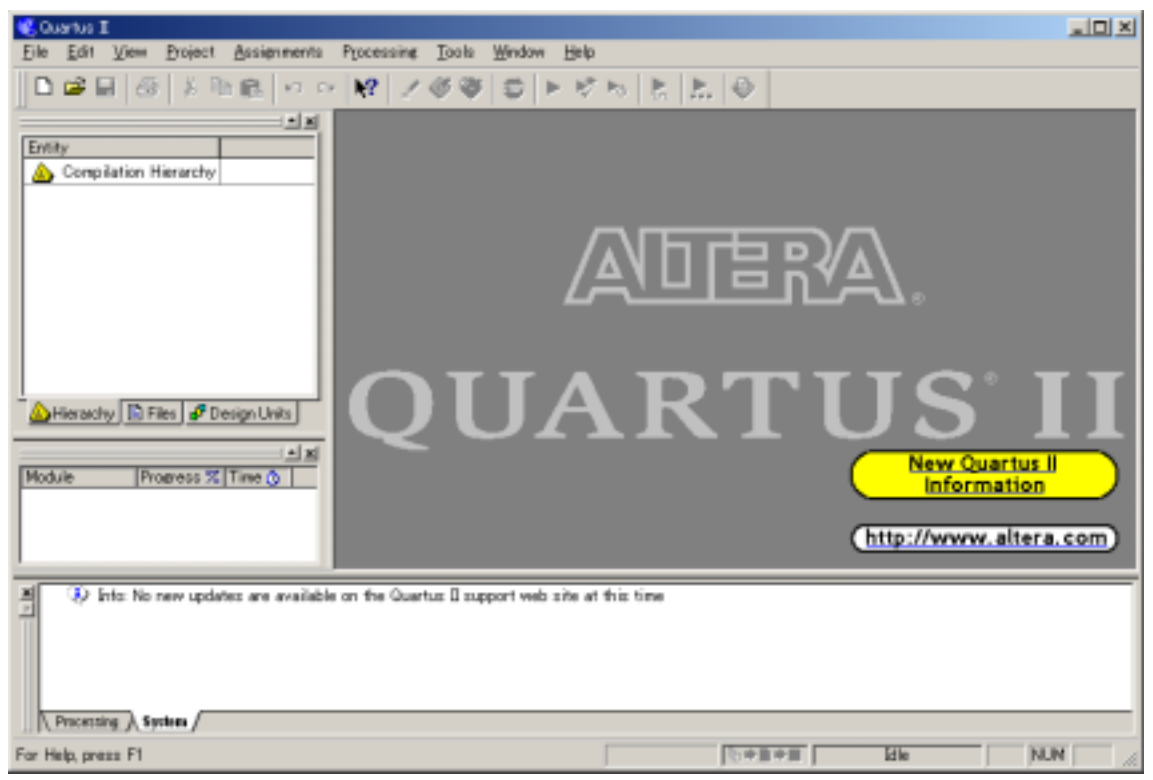

# **2.**

## QuartusII

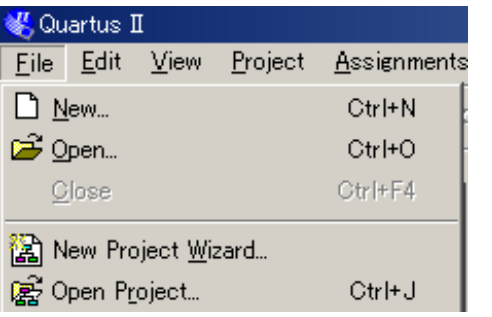

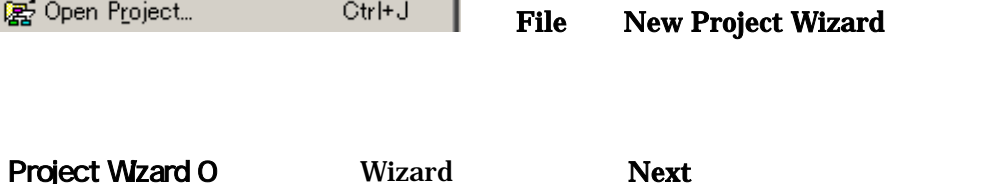

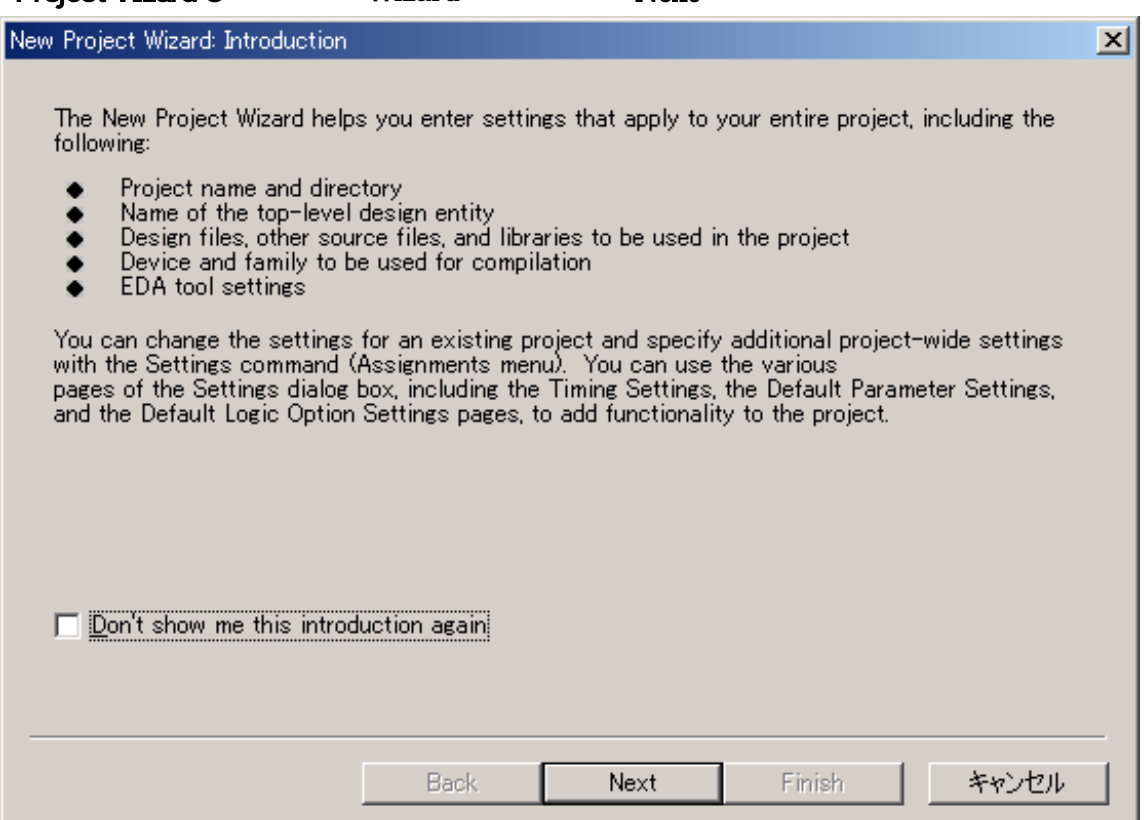

# **Project Wizard 1**

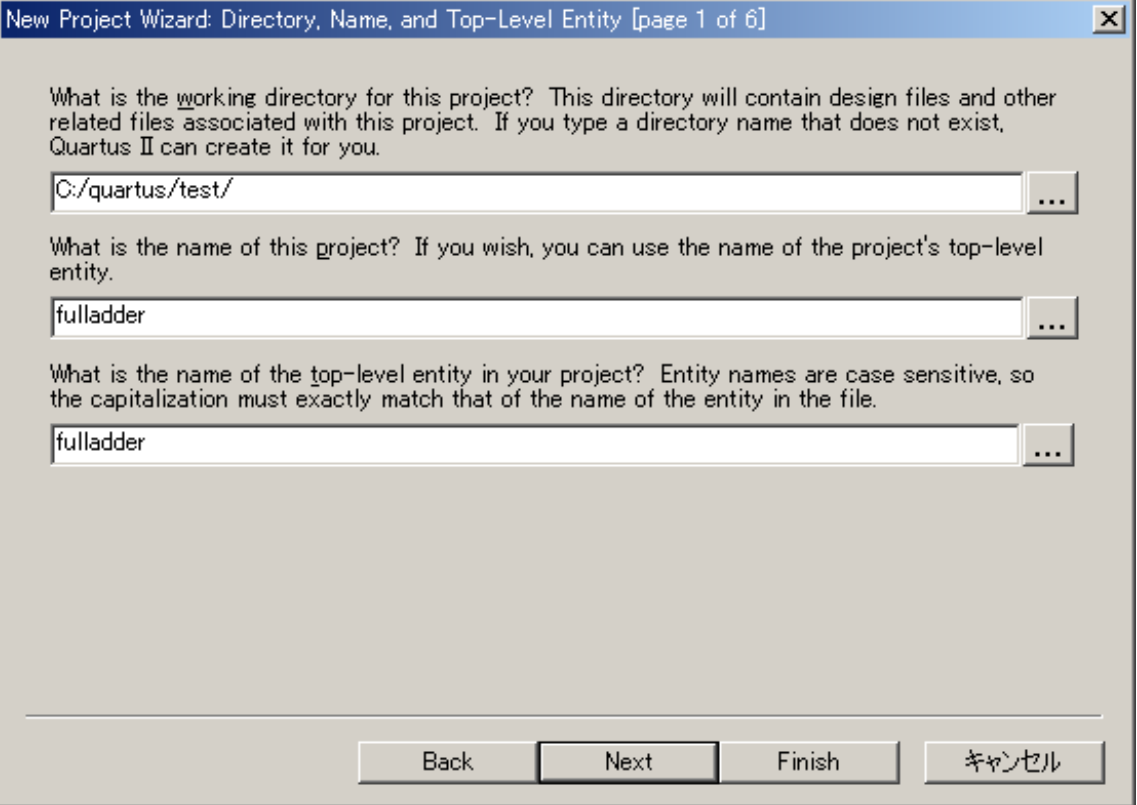

 $(Y)$ 

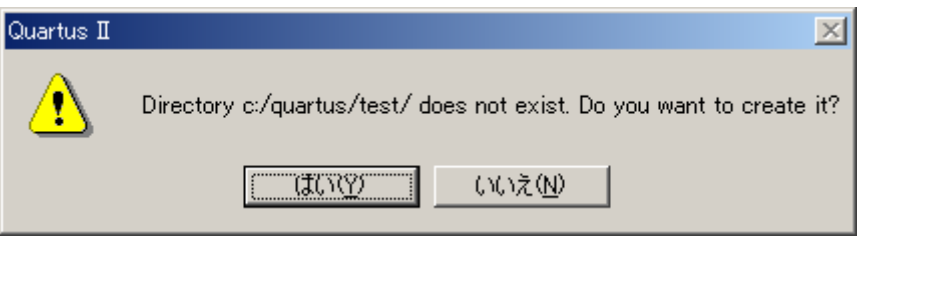

 $($  $(\mathsf{N})$ 

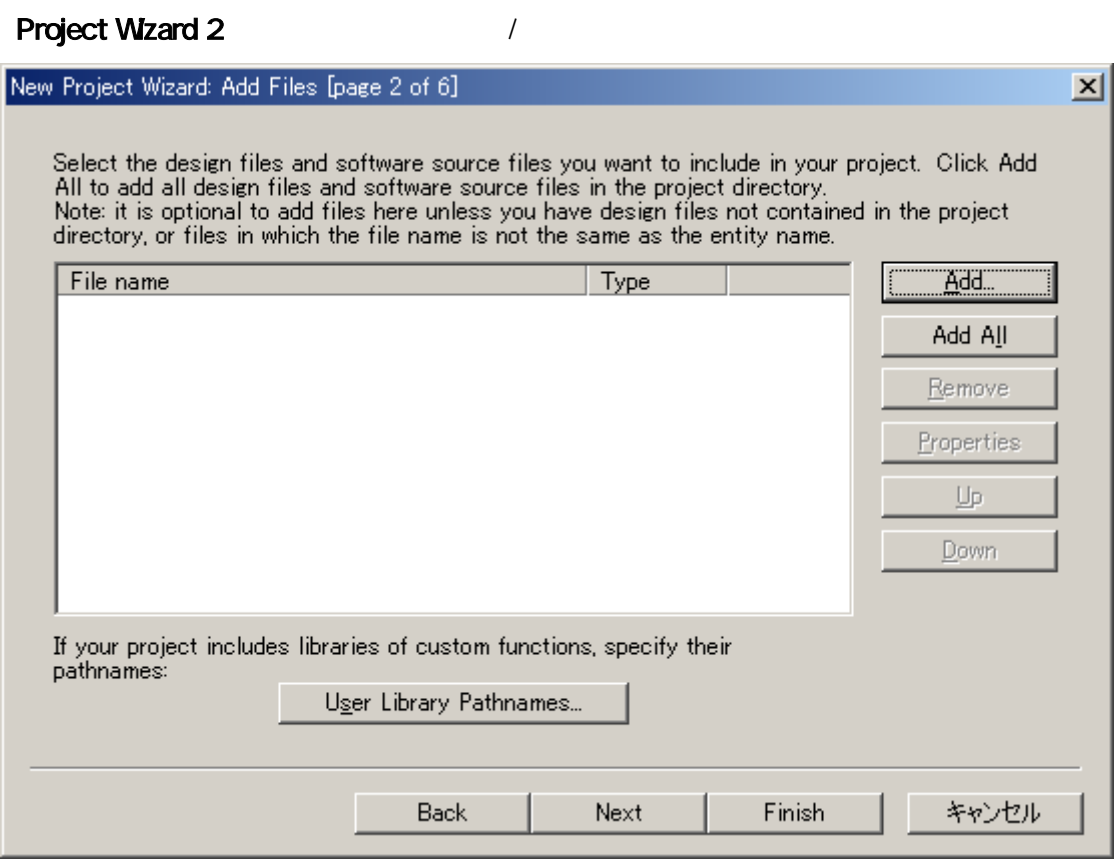

# **Project Wizard 3**

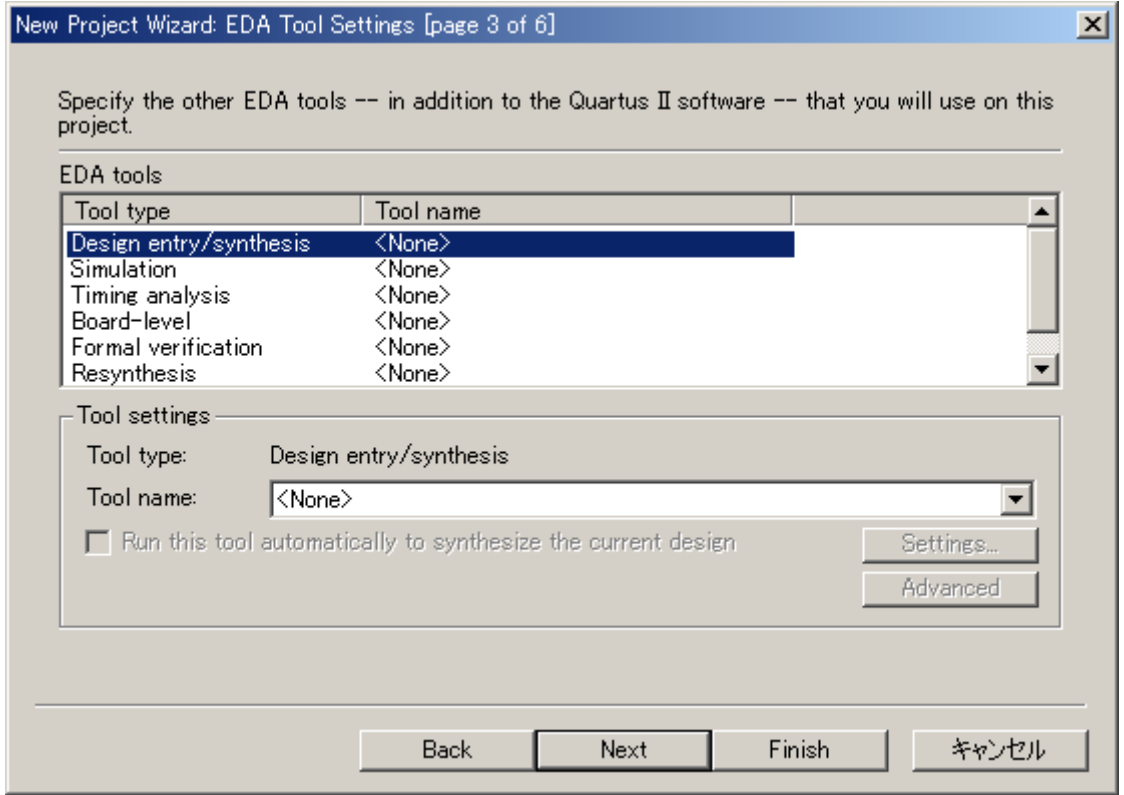

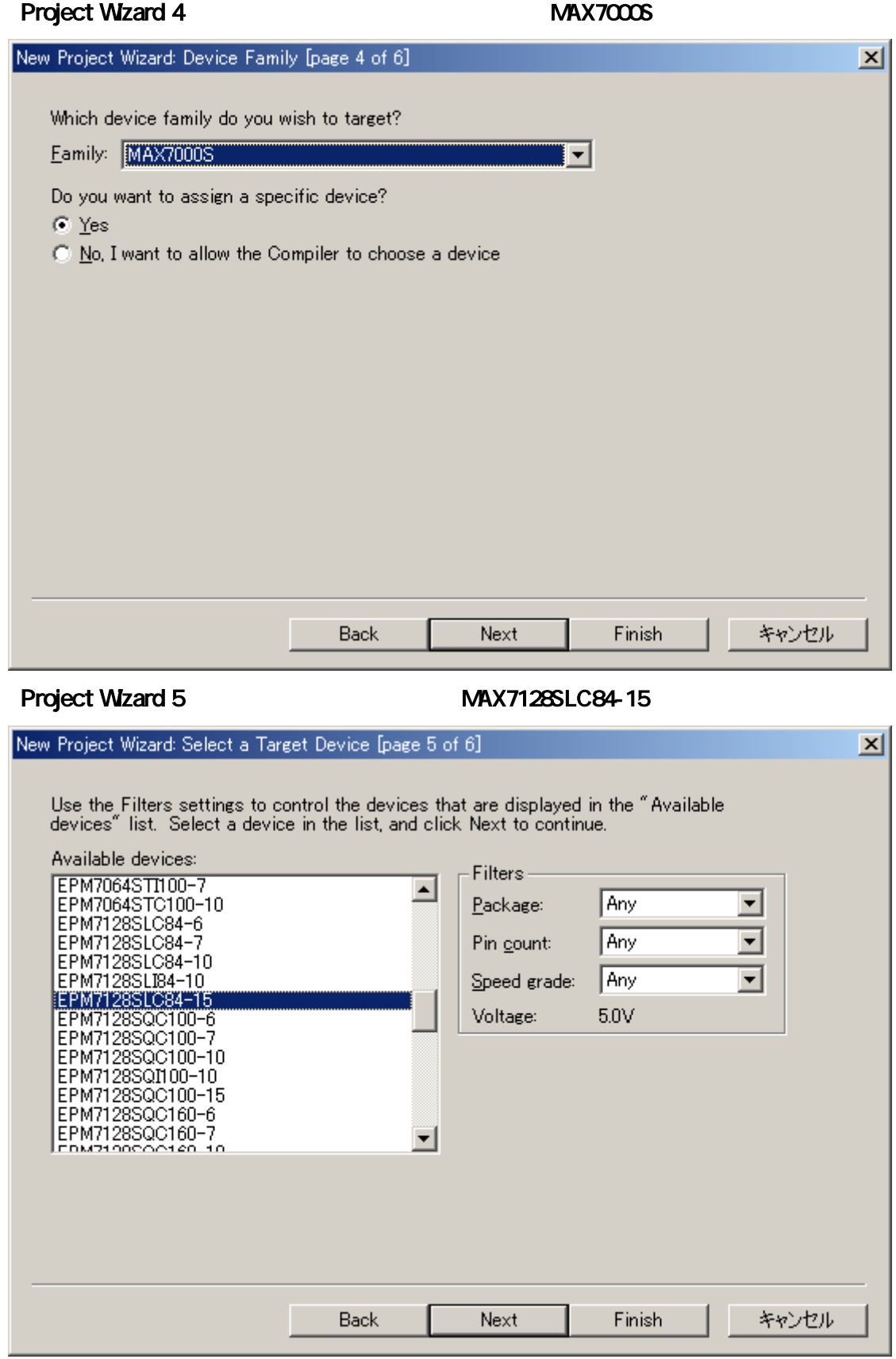

# Project Wizard 6

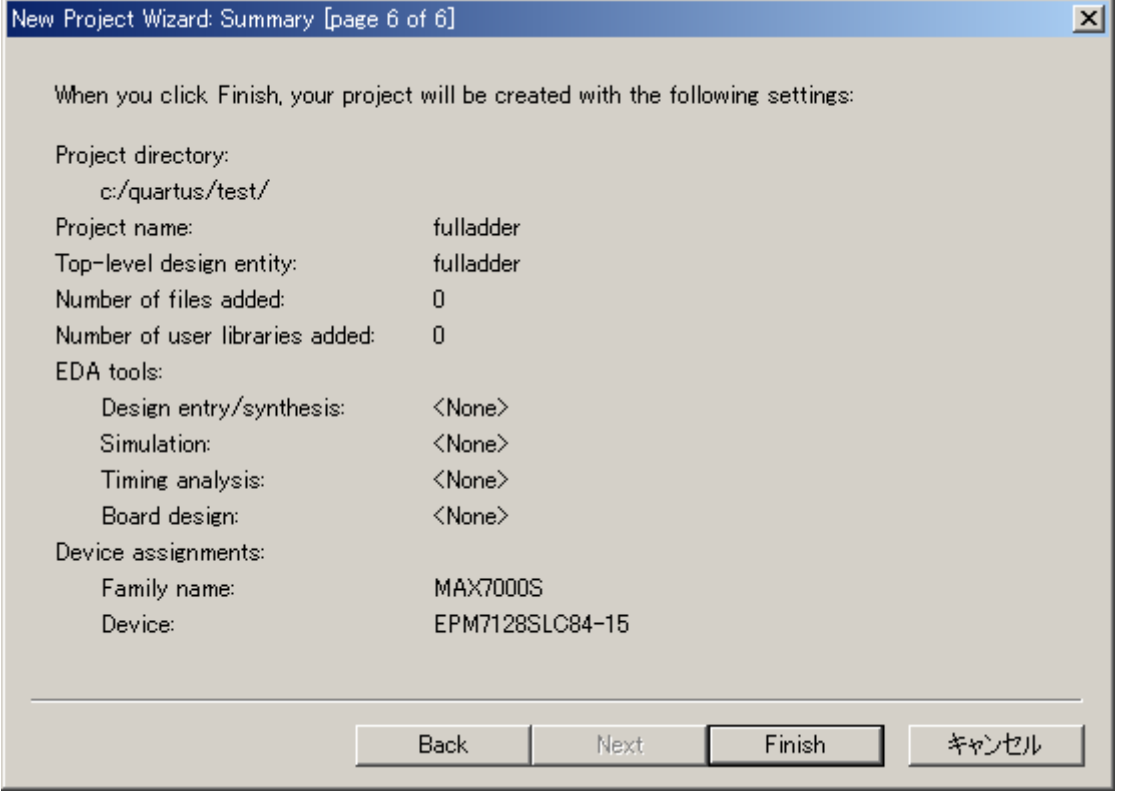

# $3.$   $( )$

#### ている。<br>ここでは、それは、まず半加算器をついてはない。<br>ここでは、それは行える。

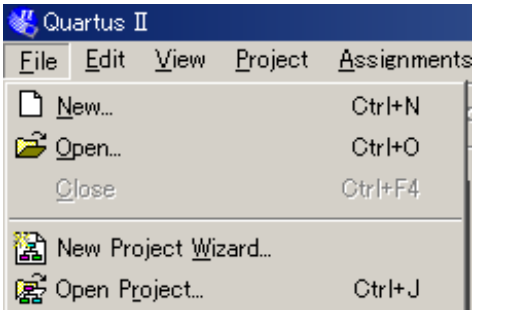

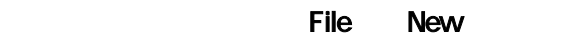

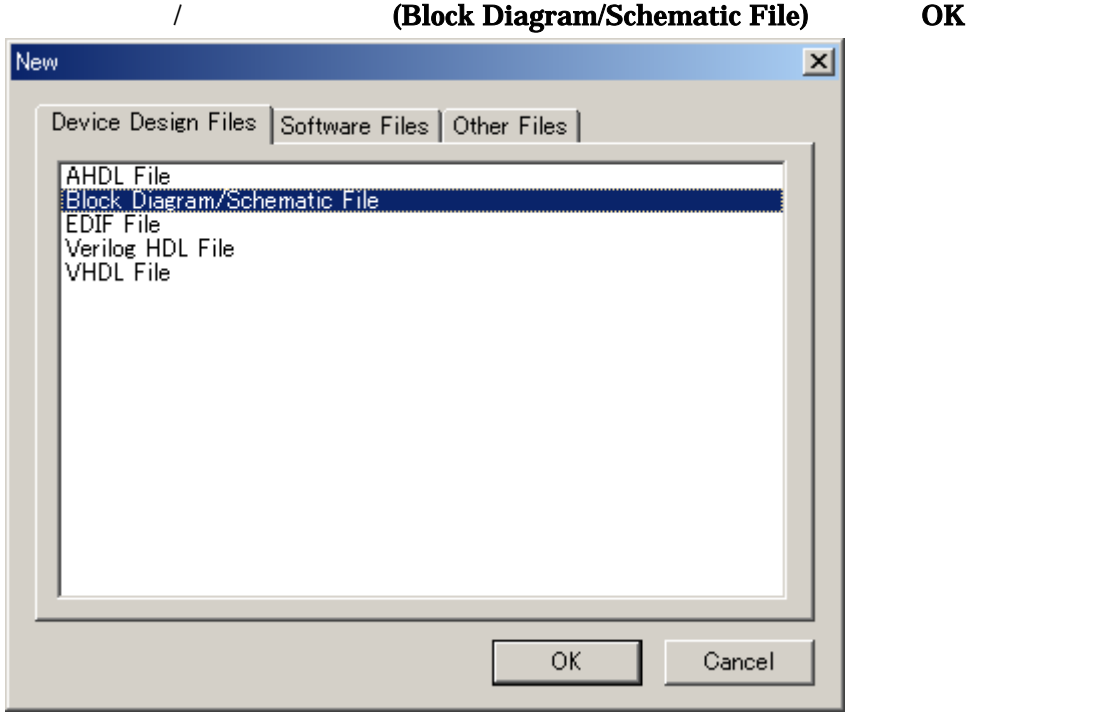

 $VHDL$ 

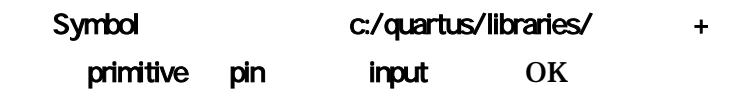

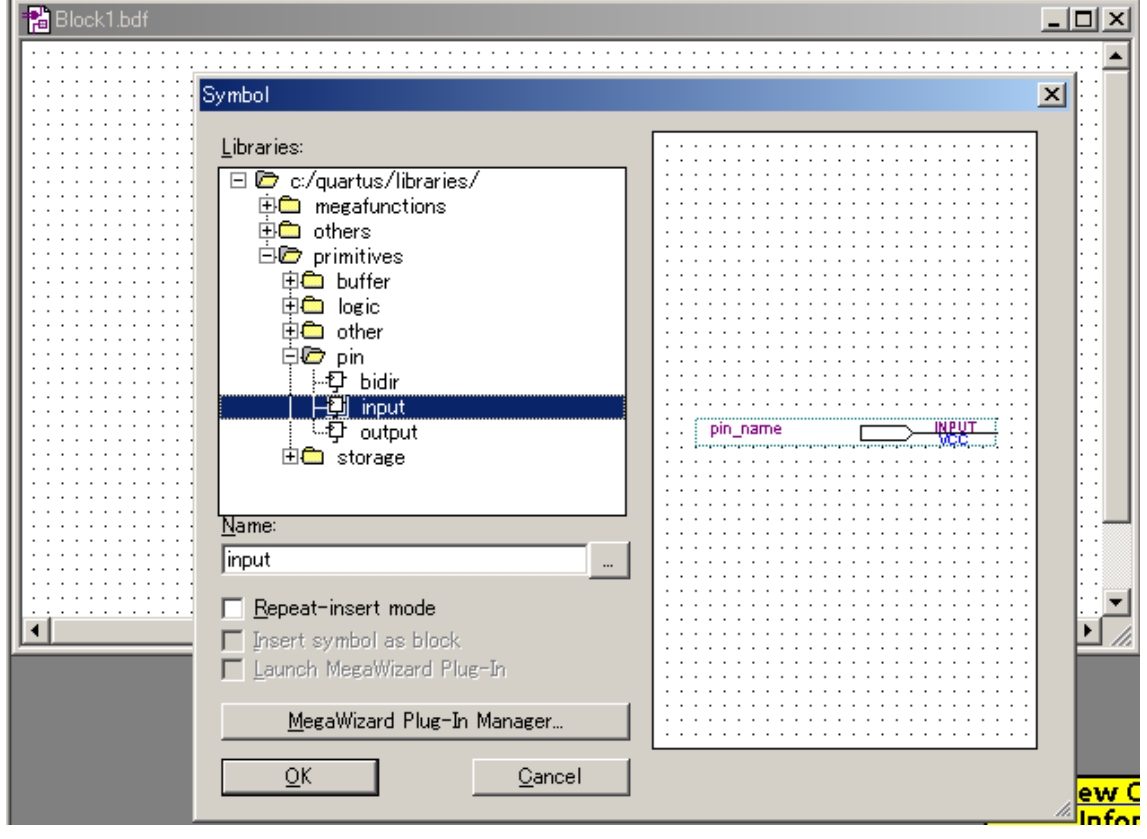

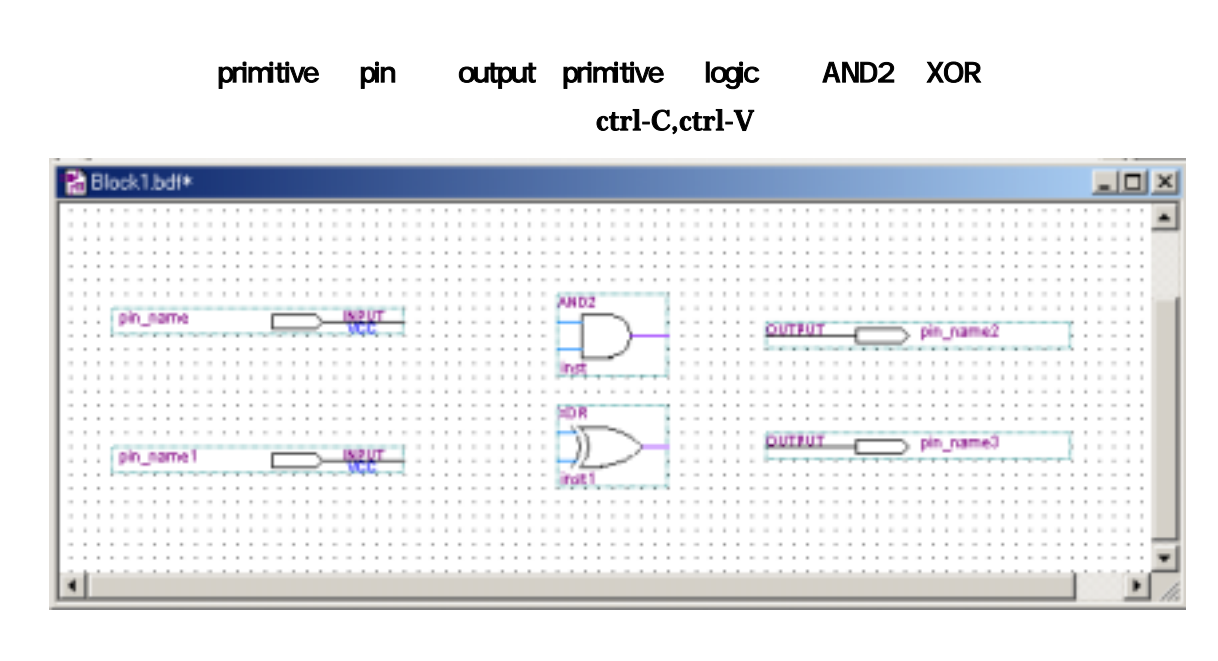

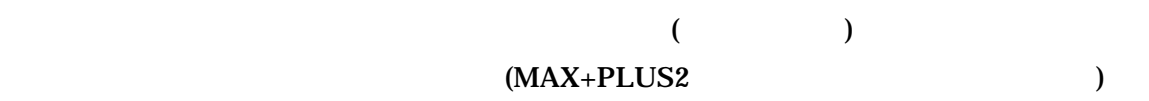

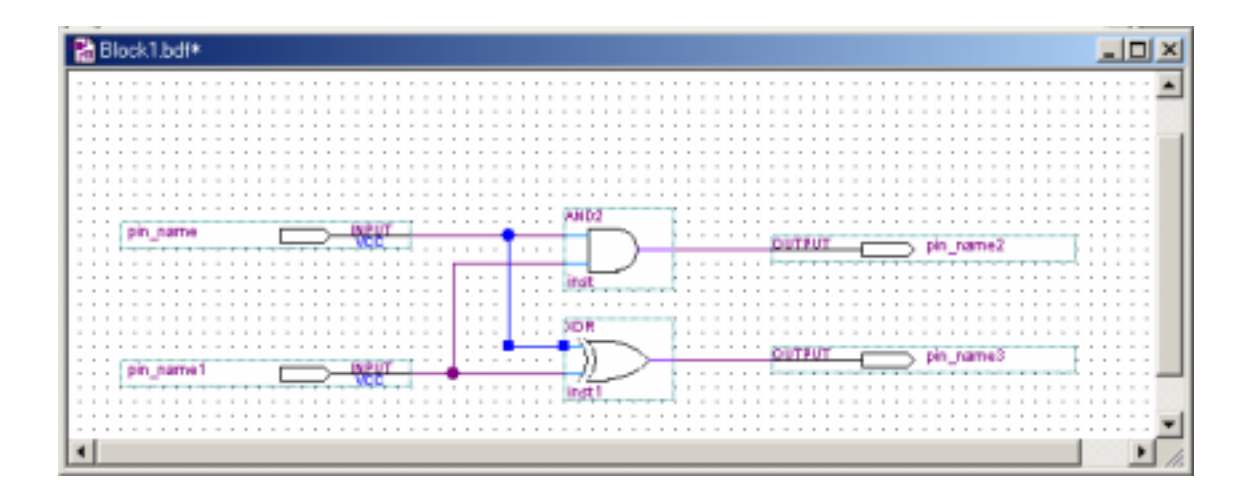

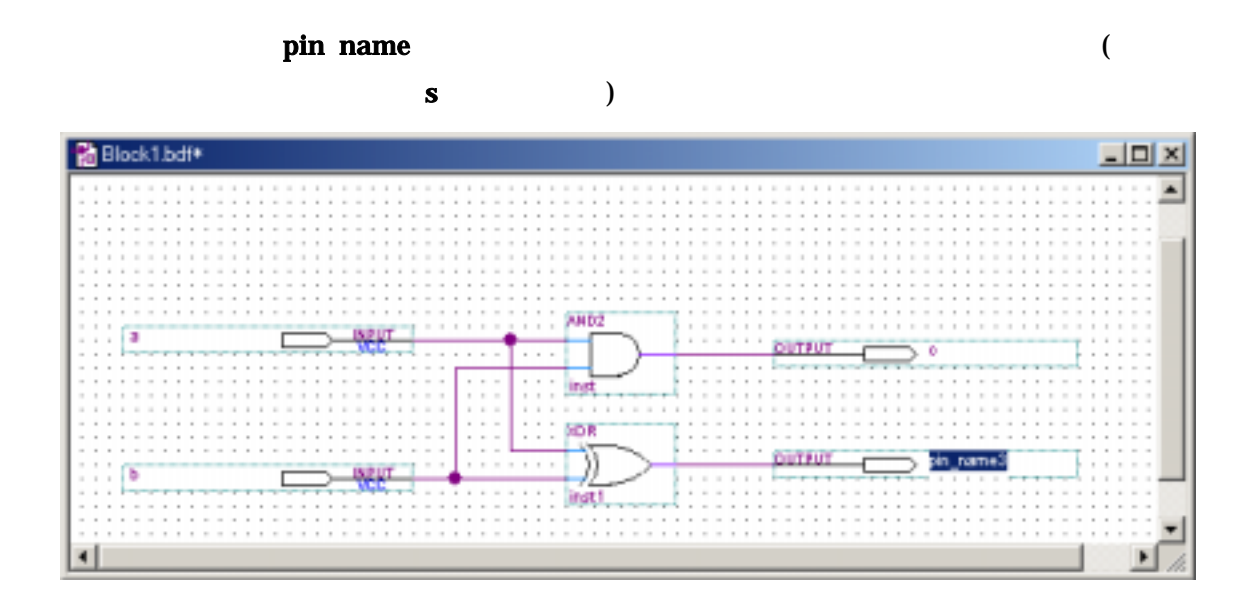

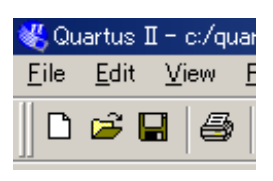

**halfadder.bdf** ( うちの)

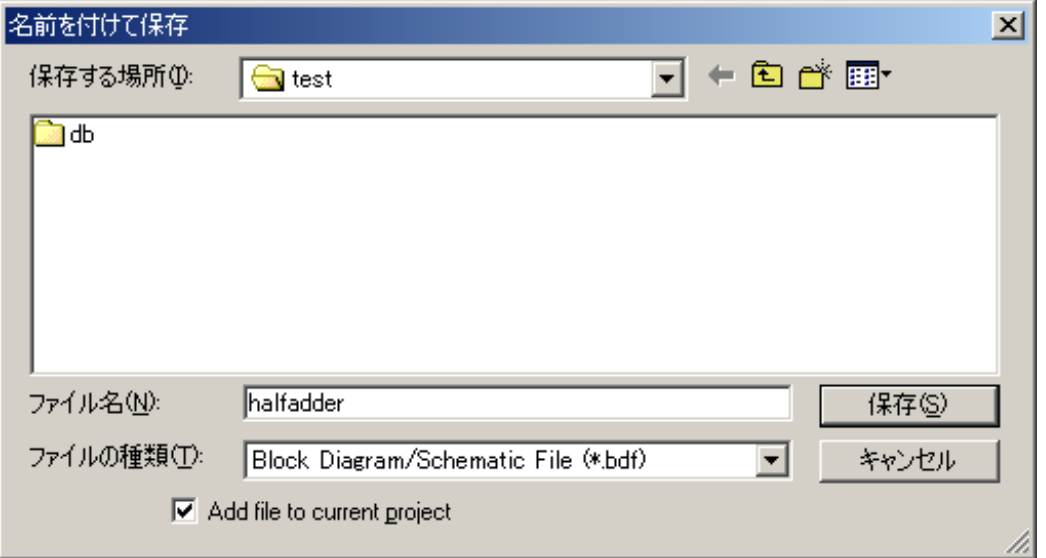

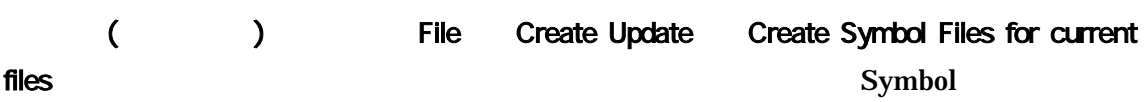

# Projects

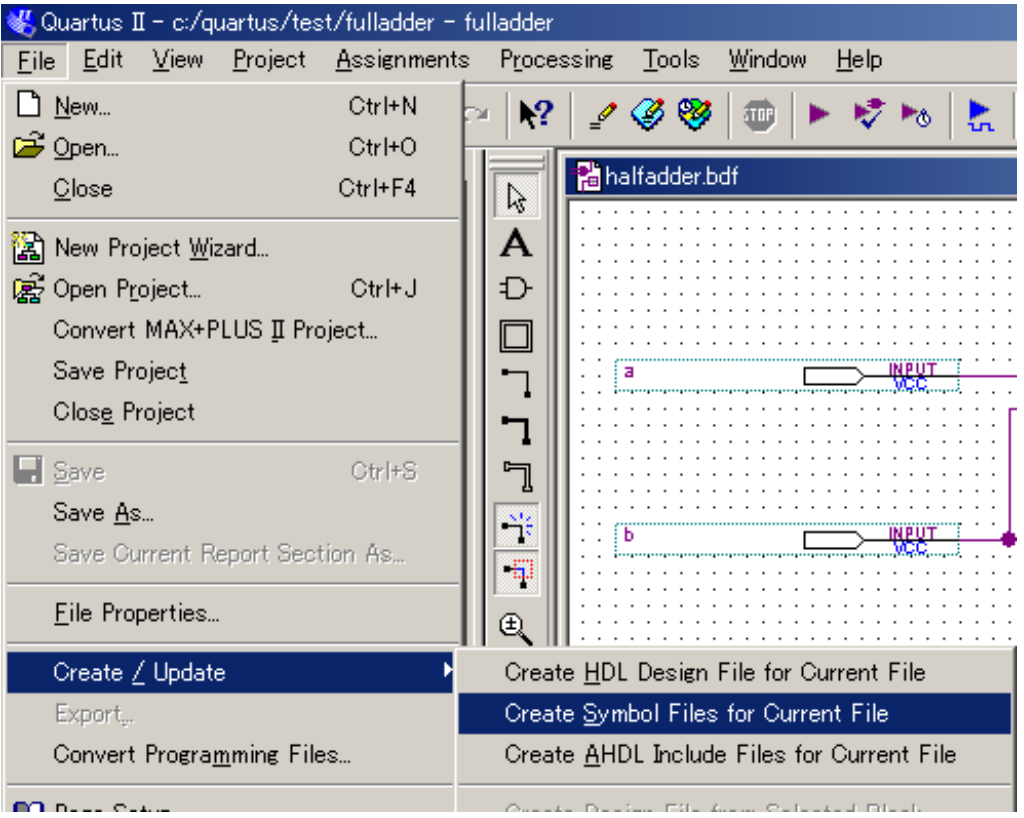

 $\overline{\text{OK}}$ 

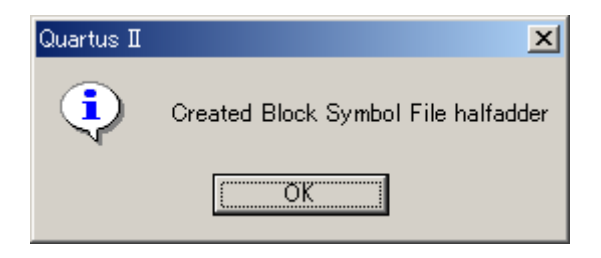

# $($

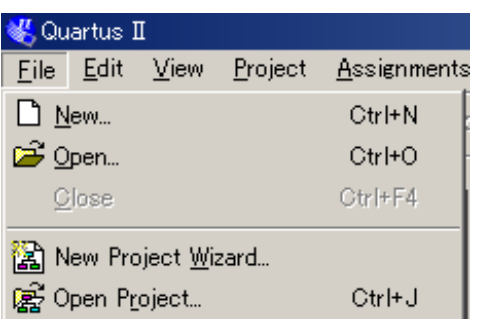

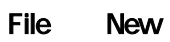

## / Glock Diagram/Schematic File) OK

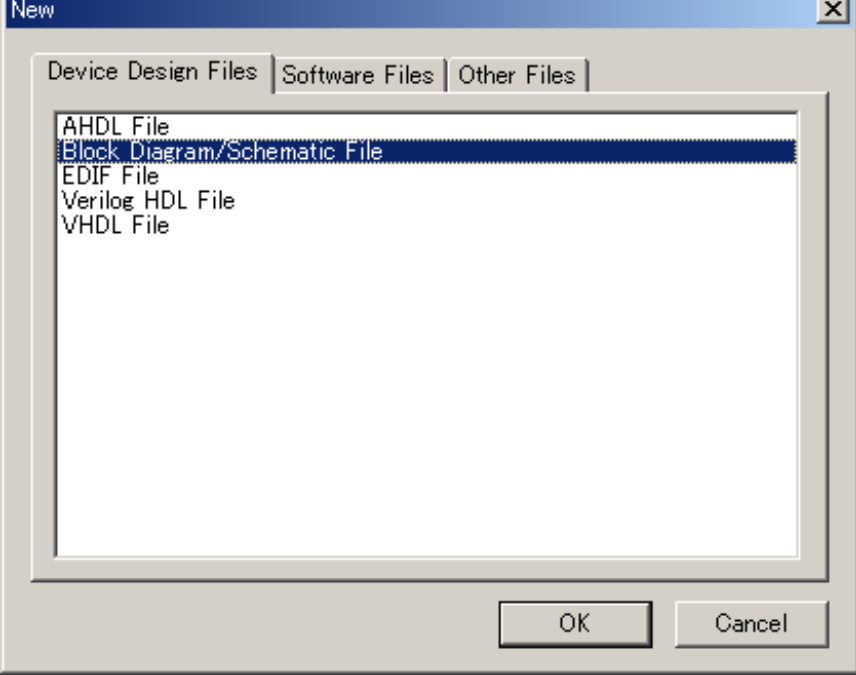

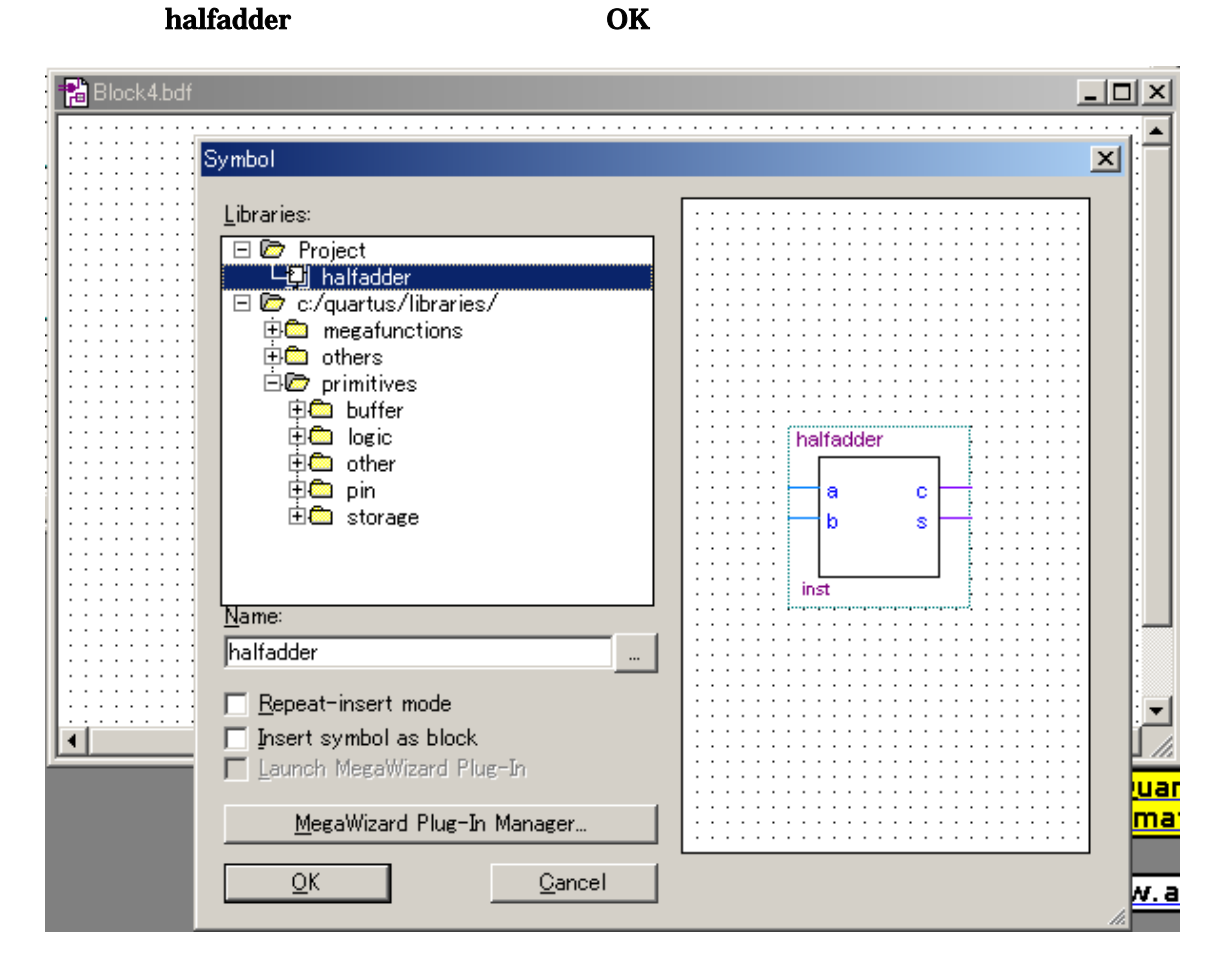

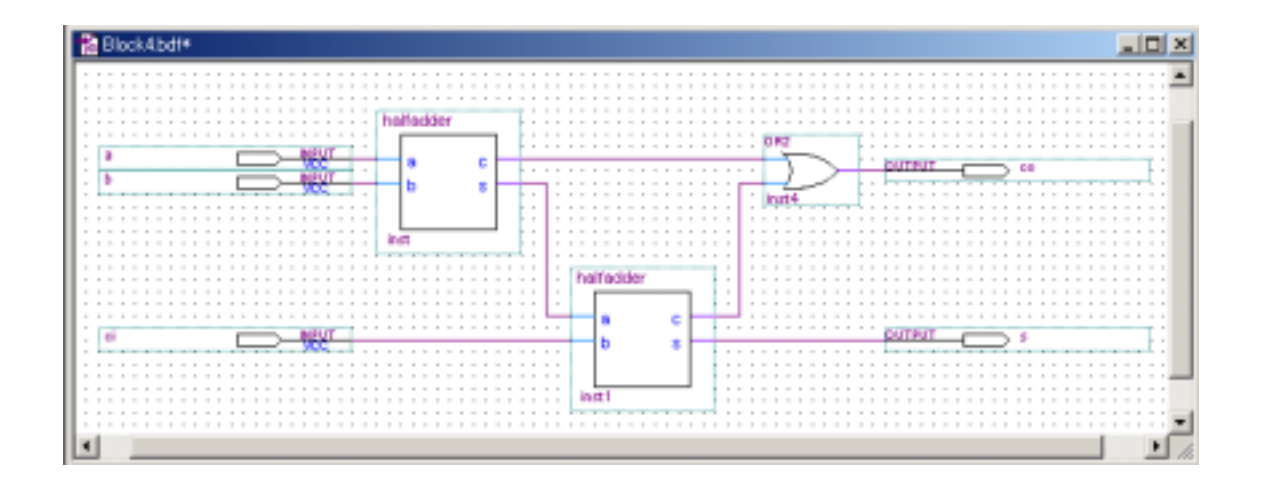

の任意の場所で、左ダブルクリックし、Symbol ダイアログで、Project の左の「+」をクリッ

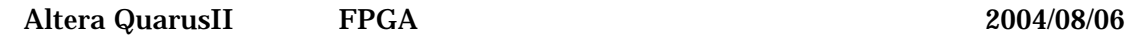

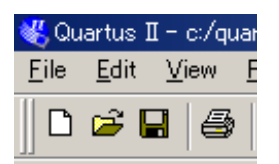

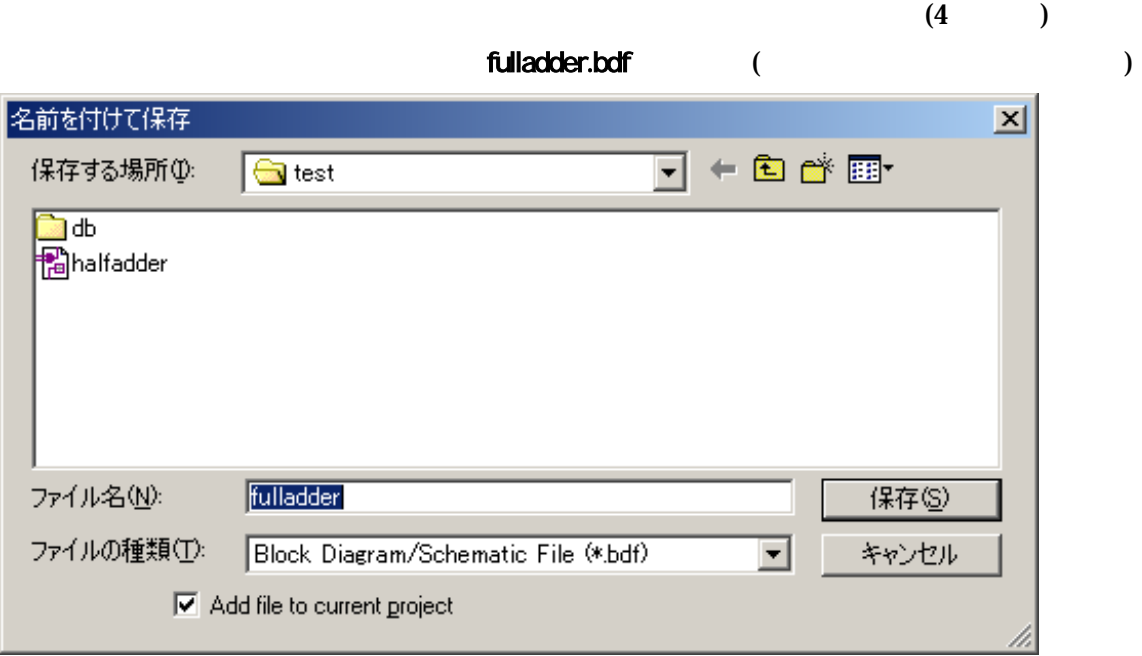

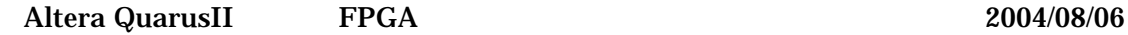

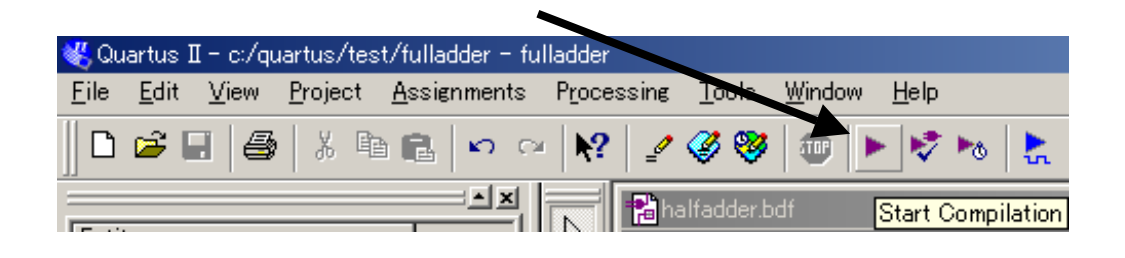

#### OK

5. コンパイル

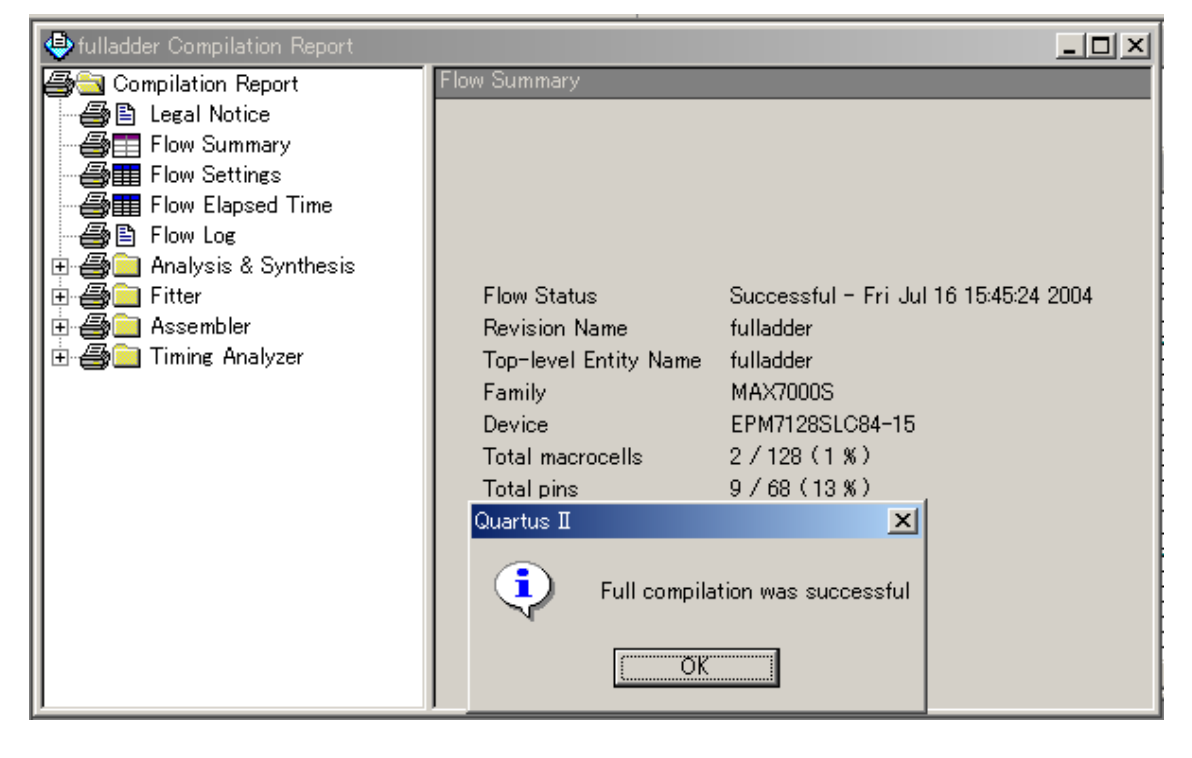

6. テスト用波形ファイルの作成

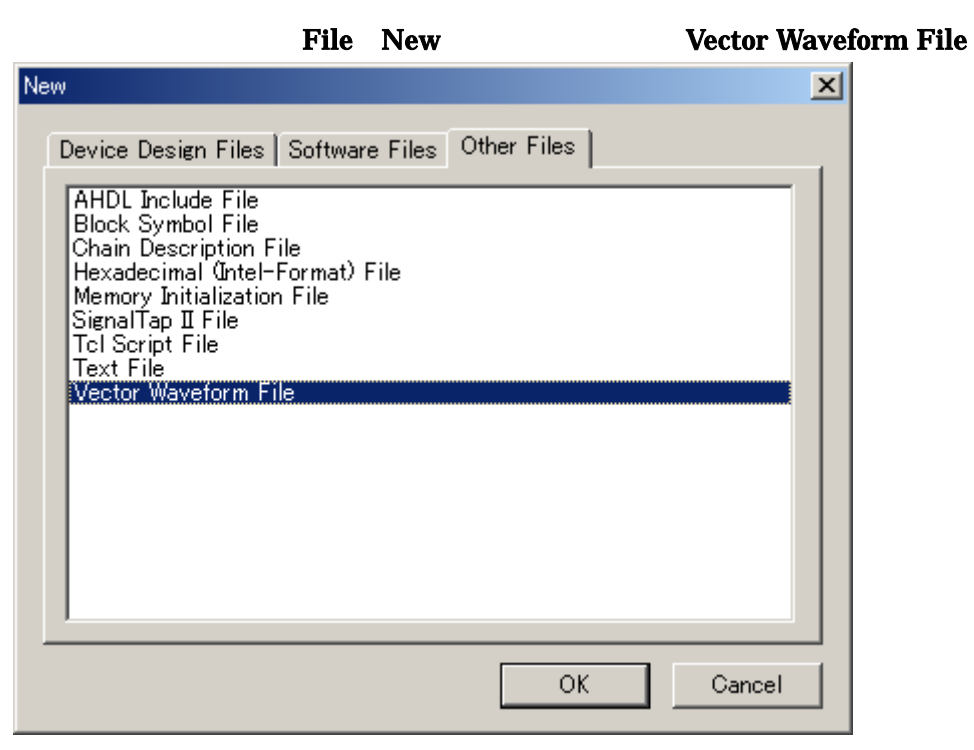

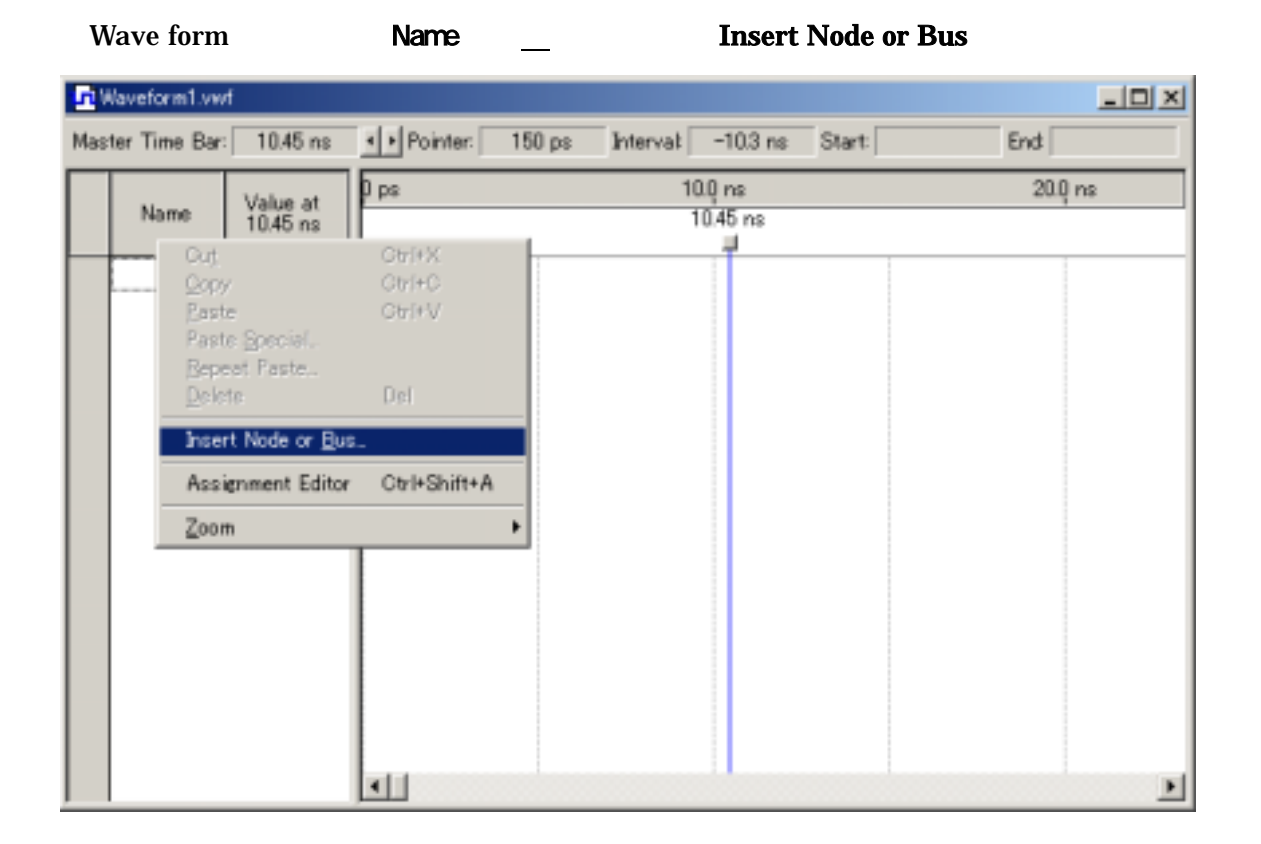

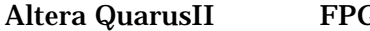

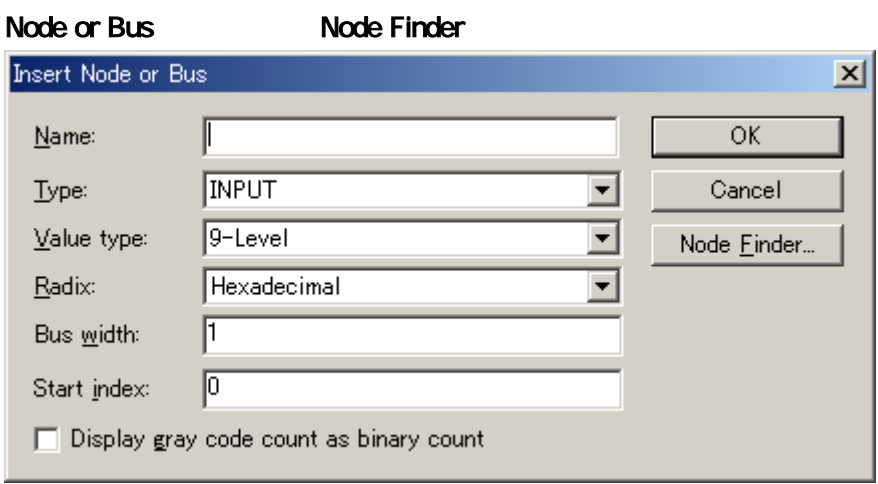

Node Finder The Filter Pins all The Rist List

السُّنَسُة  $\sim$  OK

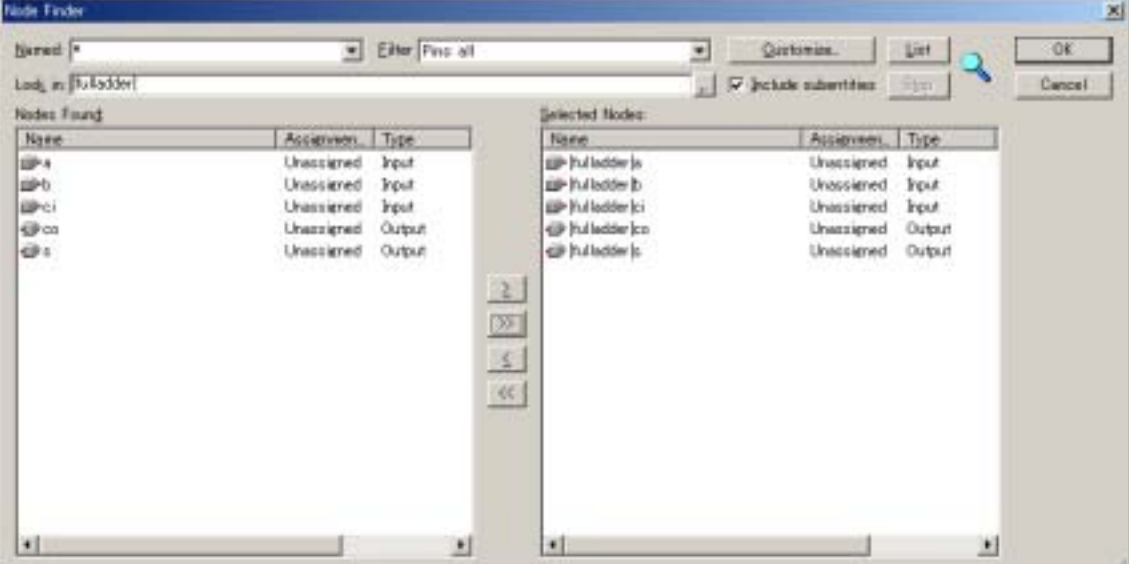

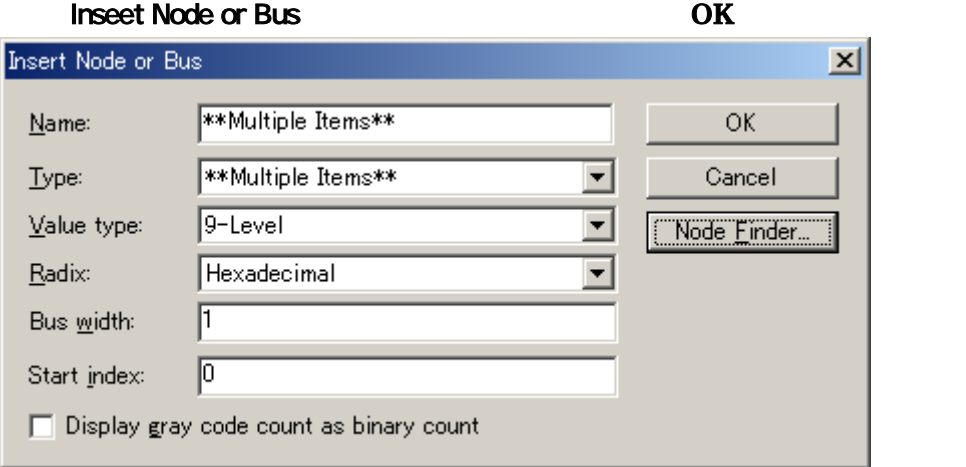

 $a,b,ci$  and  $a,b$ 

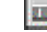

 $|\chi_{\!\Phi}\rangle$ 

- A Period 20nsec
- B Period 40nsec
- CI Period 80nsec

### Period

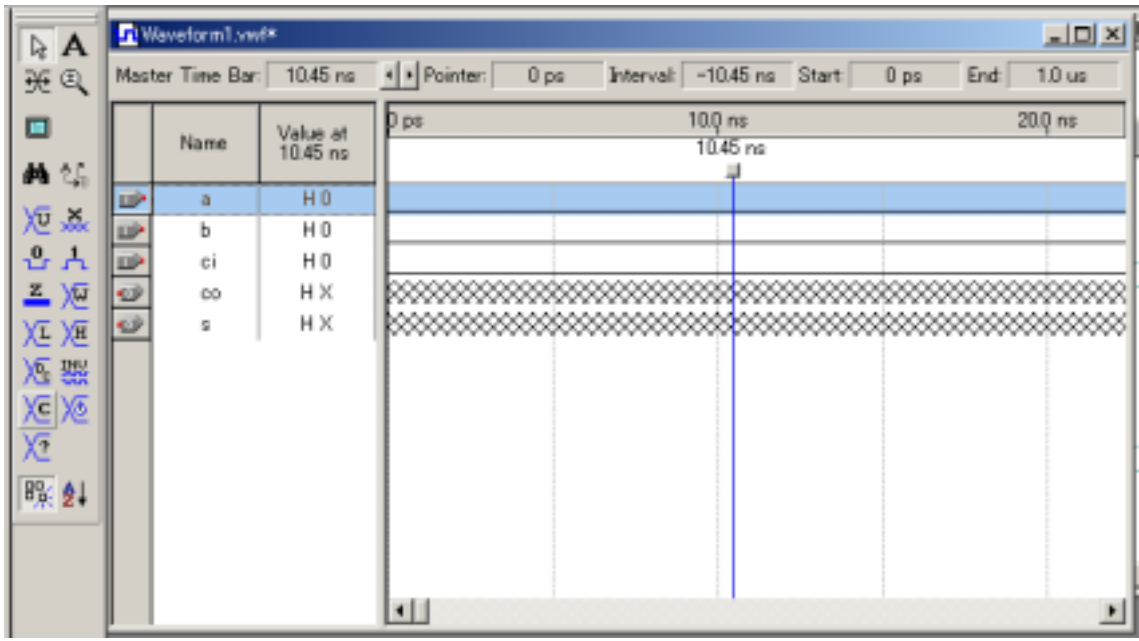

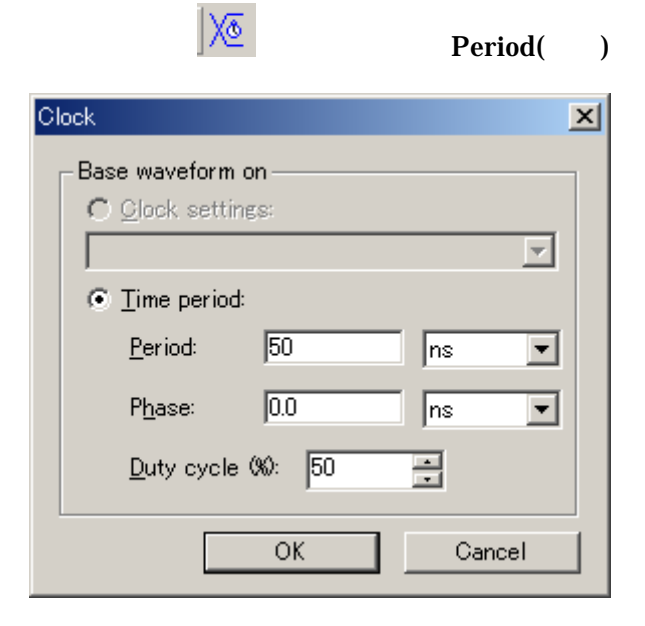

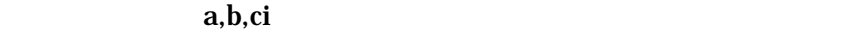

#### Period Period 2000 Period 2000 Period 2000 Period 2000 Period 2000 Period 2000 Period 2000 Period 2000 Period

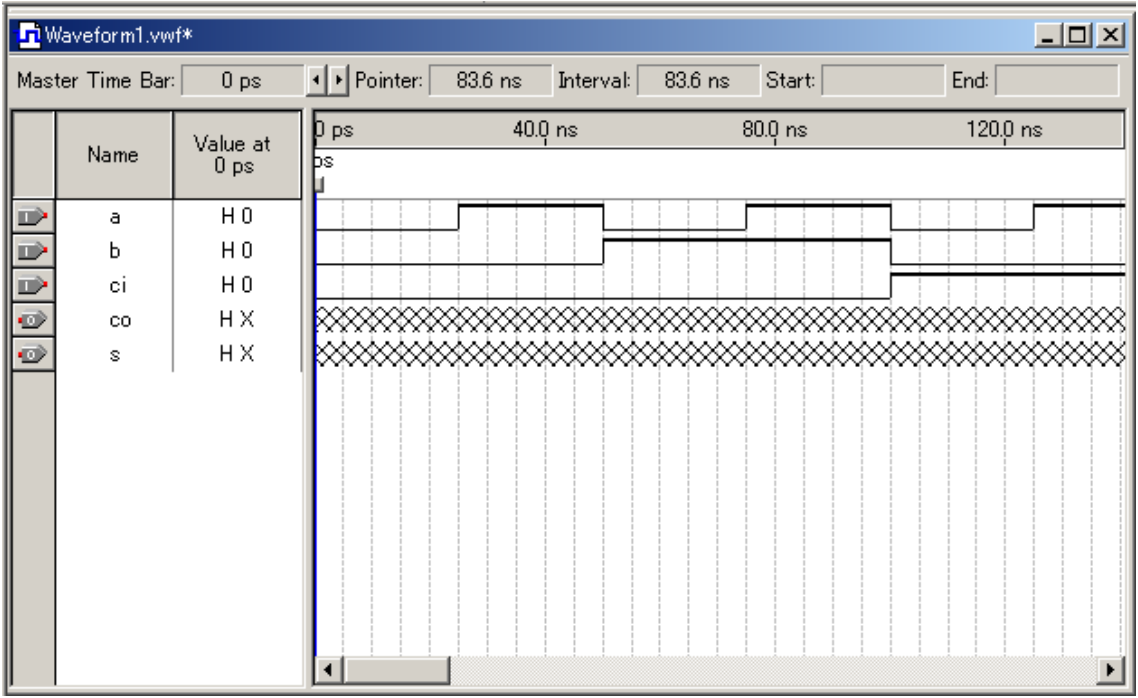

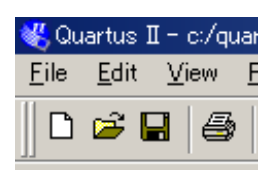

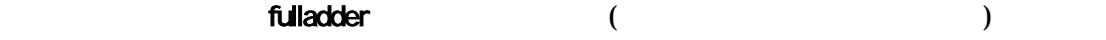

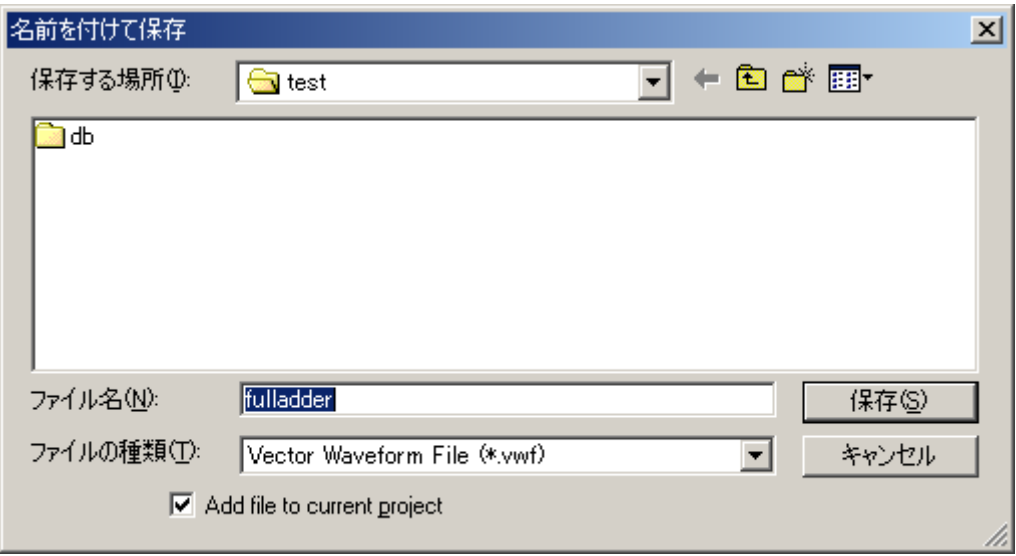

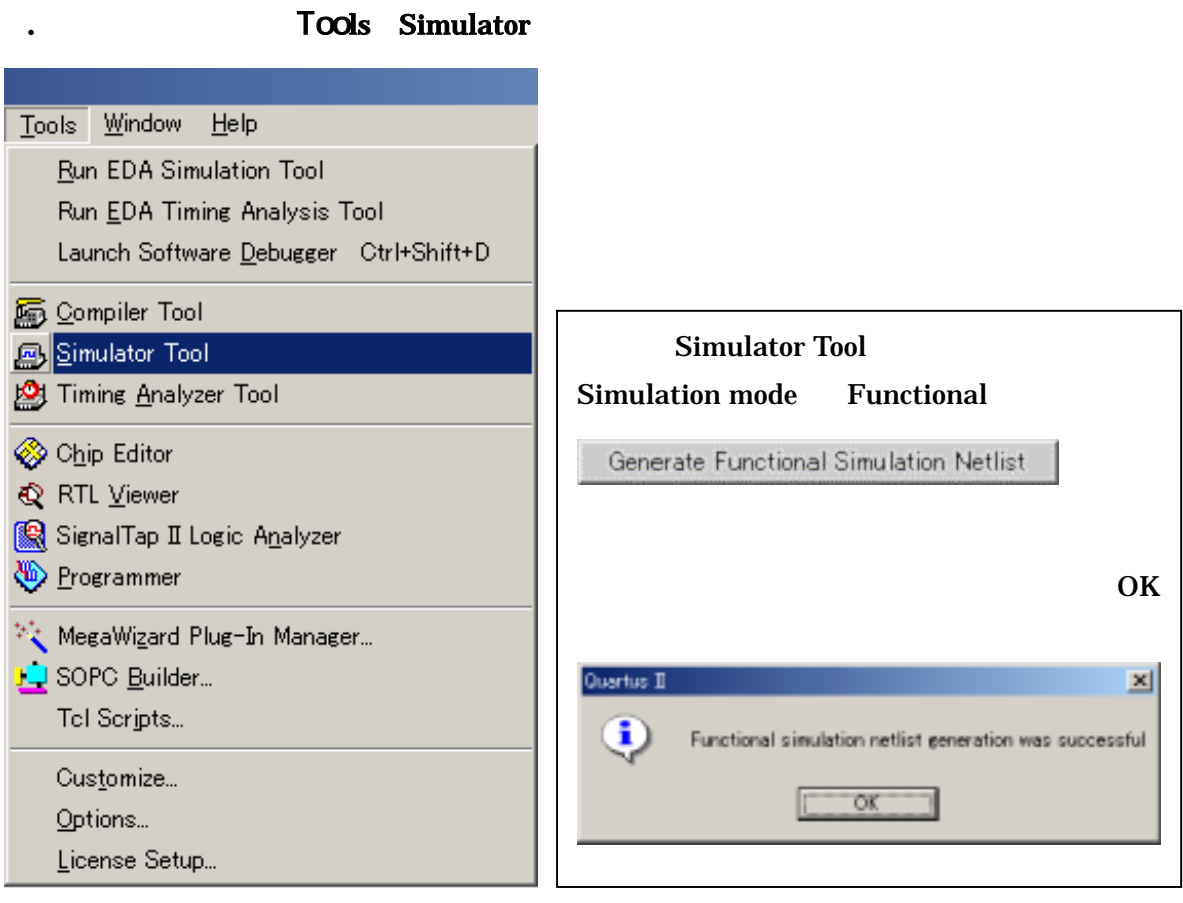

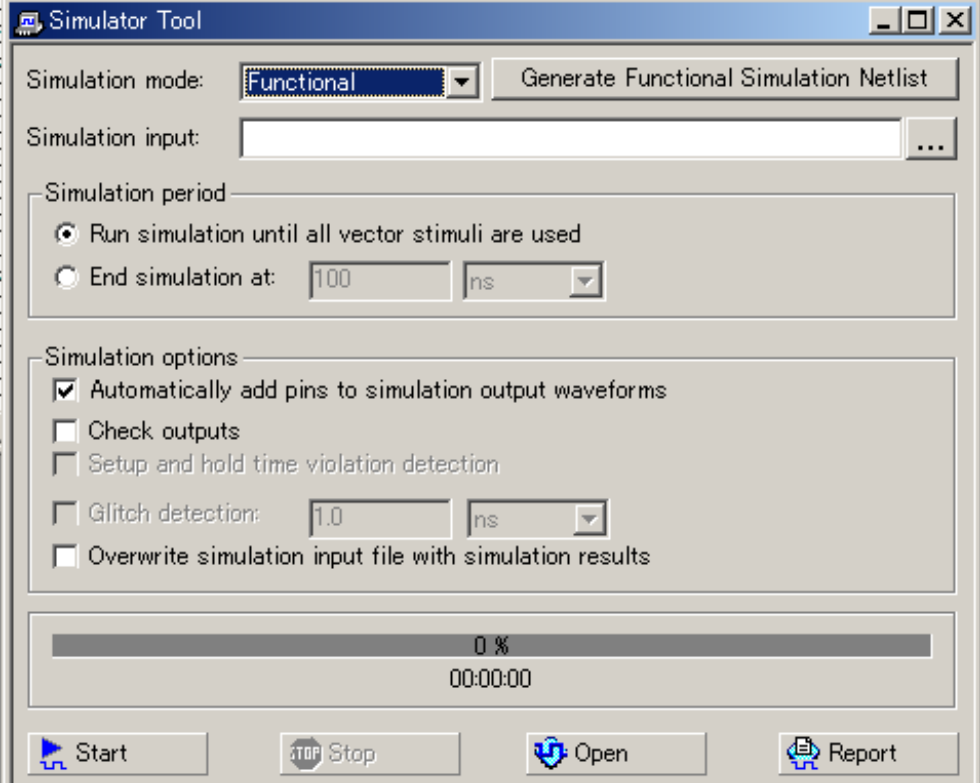

21

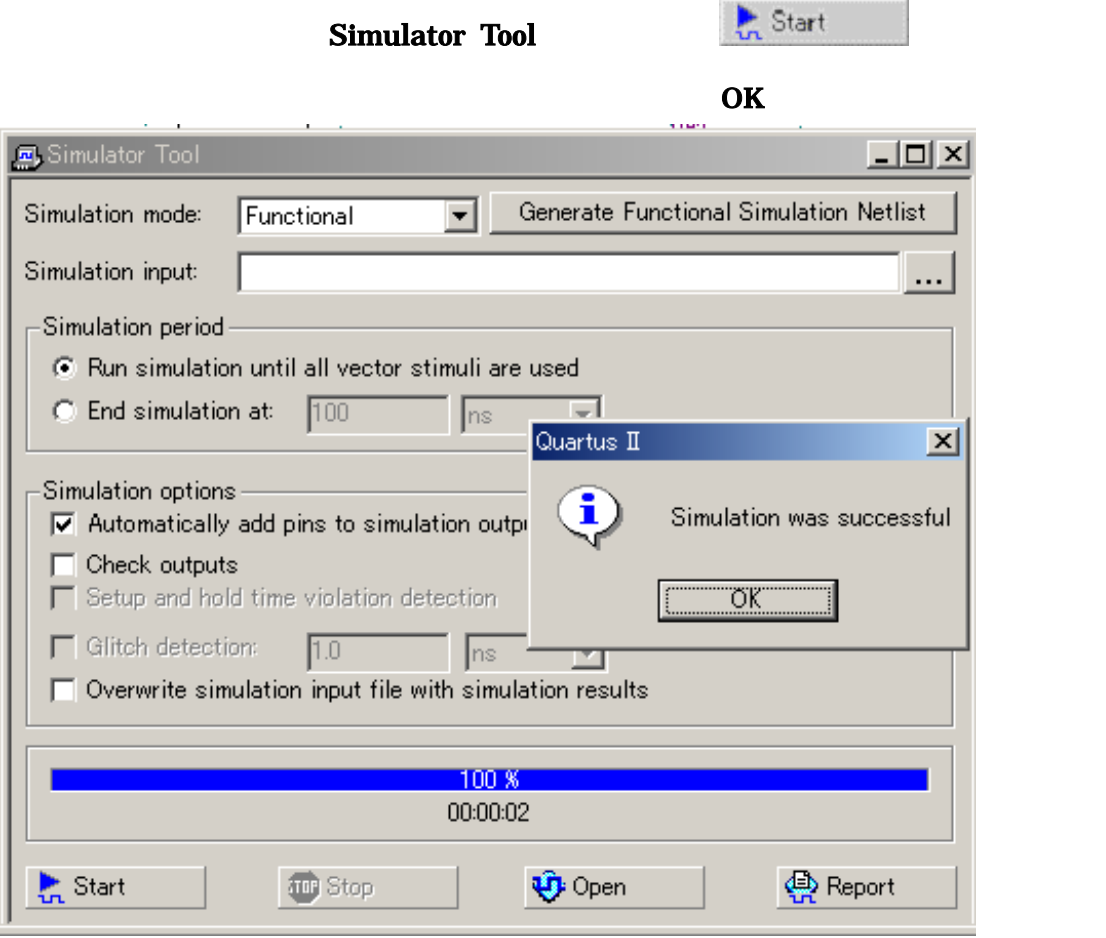

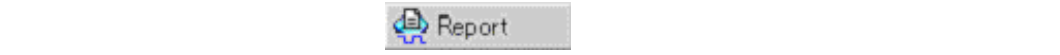

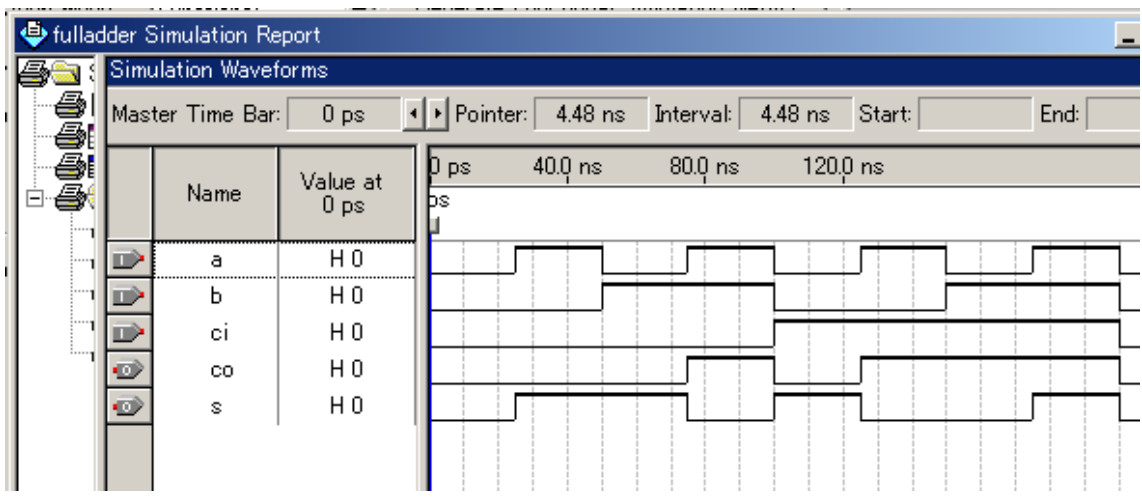

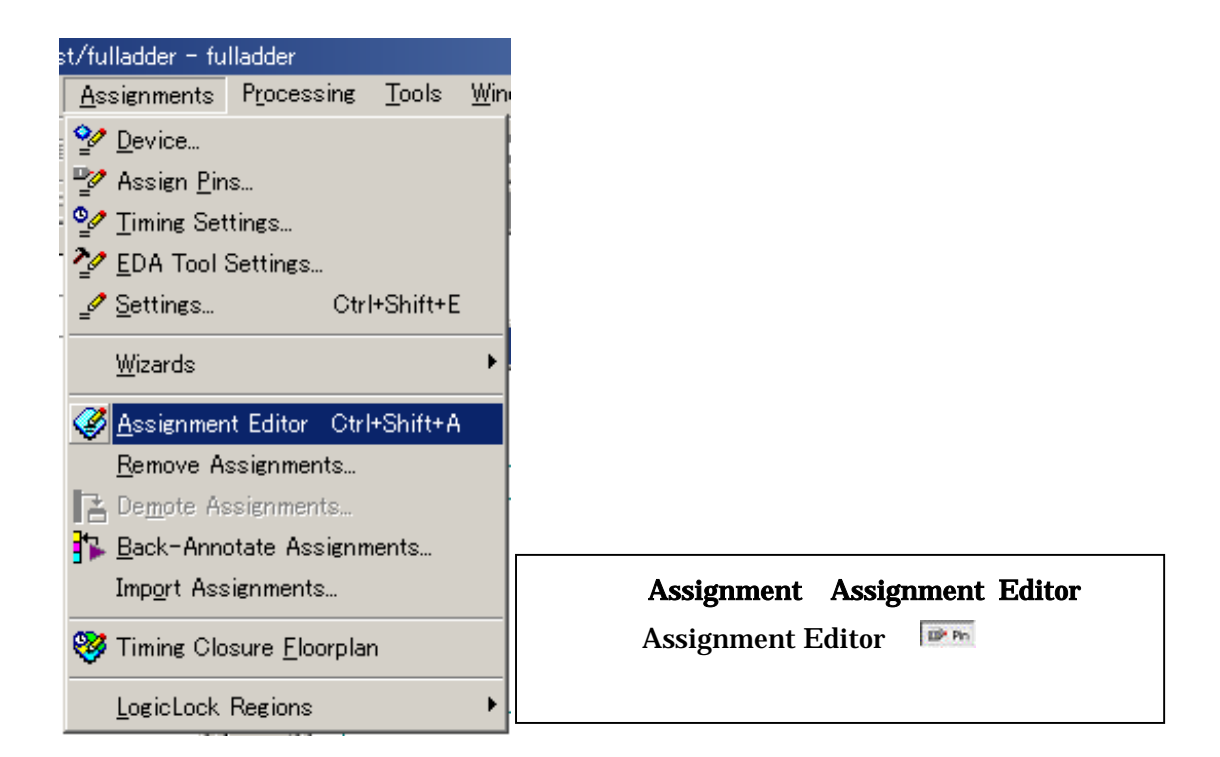

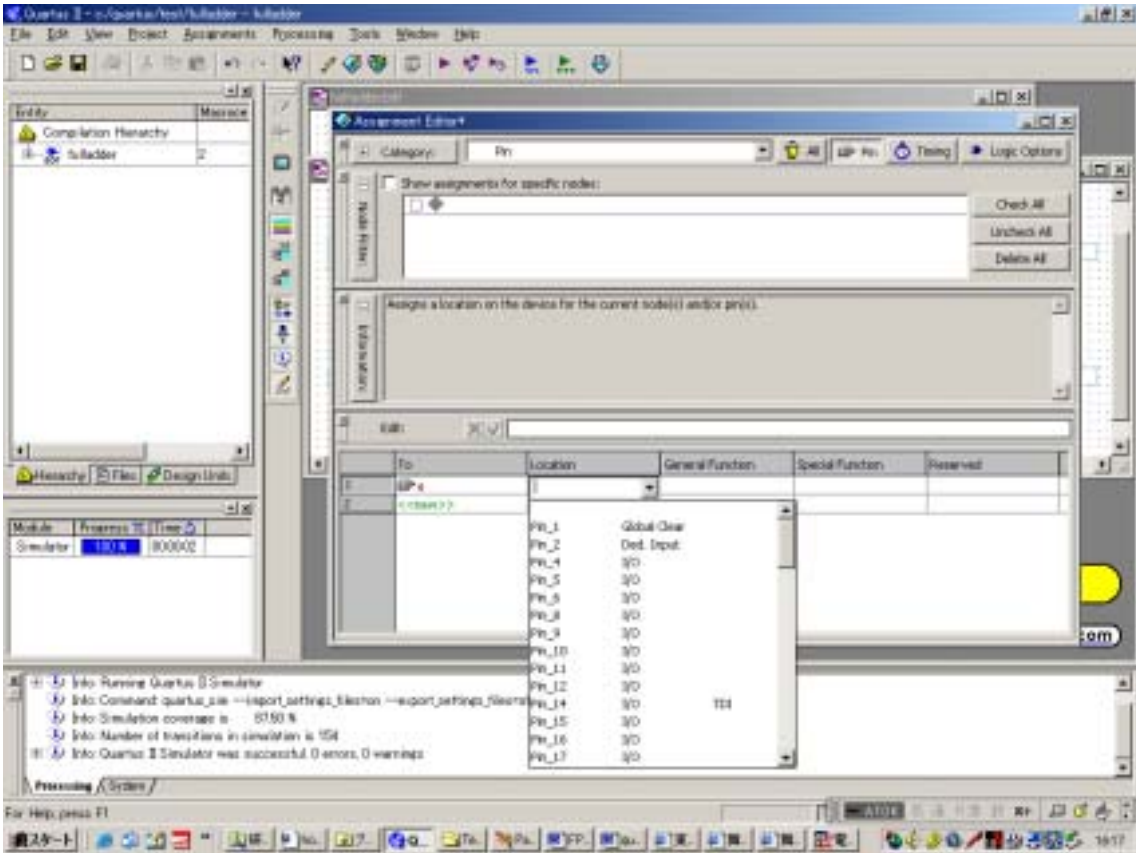

## Altera QuarusII FPGA 2004/08/06 mail: machida@maizuru-ct.ac.jp

```
To <<new>>
Location <<new>>
\sim
```
 $($   $)$   $I/O($  LED)

|                | To                | Location          | General Function | Special Function | Reserved |
|----------------|-------------------|-------------------|------------------|------------------|----------|
|                | T.                | PIN 49            | IJO              |                  |          |
| $\overline{z}$ | li≫b              | PIN 51            | IJo              |                  |          |
| 3              | Ш≥сі              | PIN_45            | IJO              |                  |          |
|                | യ∞                | PIN 57            | IJ0              |                  |          |
| $\mathbb{E}$   | ΙФ,               | PIN 52            | IJO              |                  |          |
| $\sqrt{6}$     | < <new>&gt;</new> | < <new>&gt;</new> |                  |                  |          |

1 FPGA

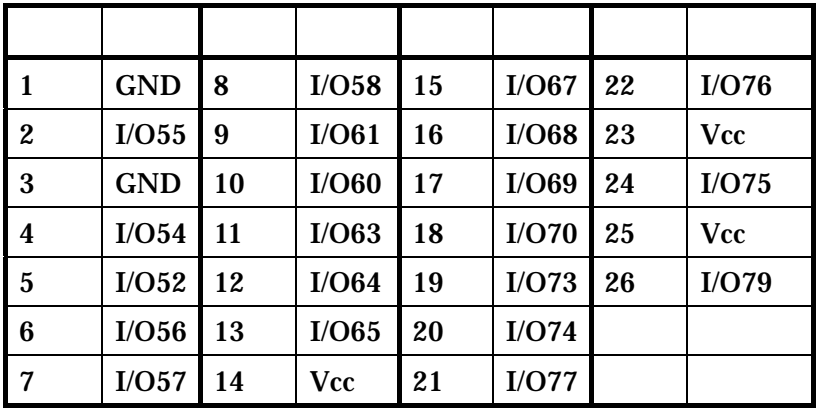

 $\overline{2}$  2  $\overline{2}$   $\overline{2}$   $\over$ 

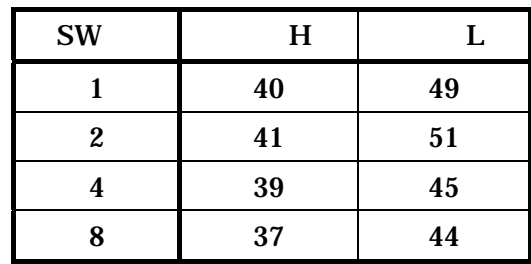

 $($ 

<mark>∛</mark> Quartus II - c:/quar Eile Edit View E  $D \ncong \blacksquare$ 4

24

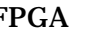

**「オタ」** ボタ をクリックし、再コンパイルに成功し、再コンパイルに成功し、再コンパイルに成功し、

 $\overline{\text{OK}}$ 

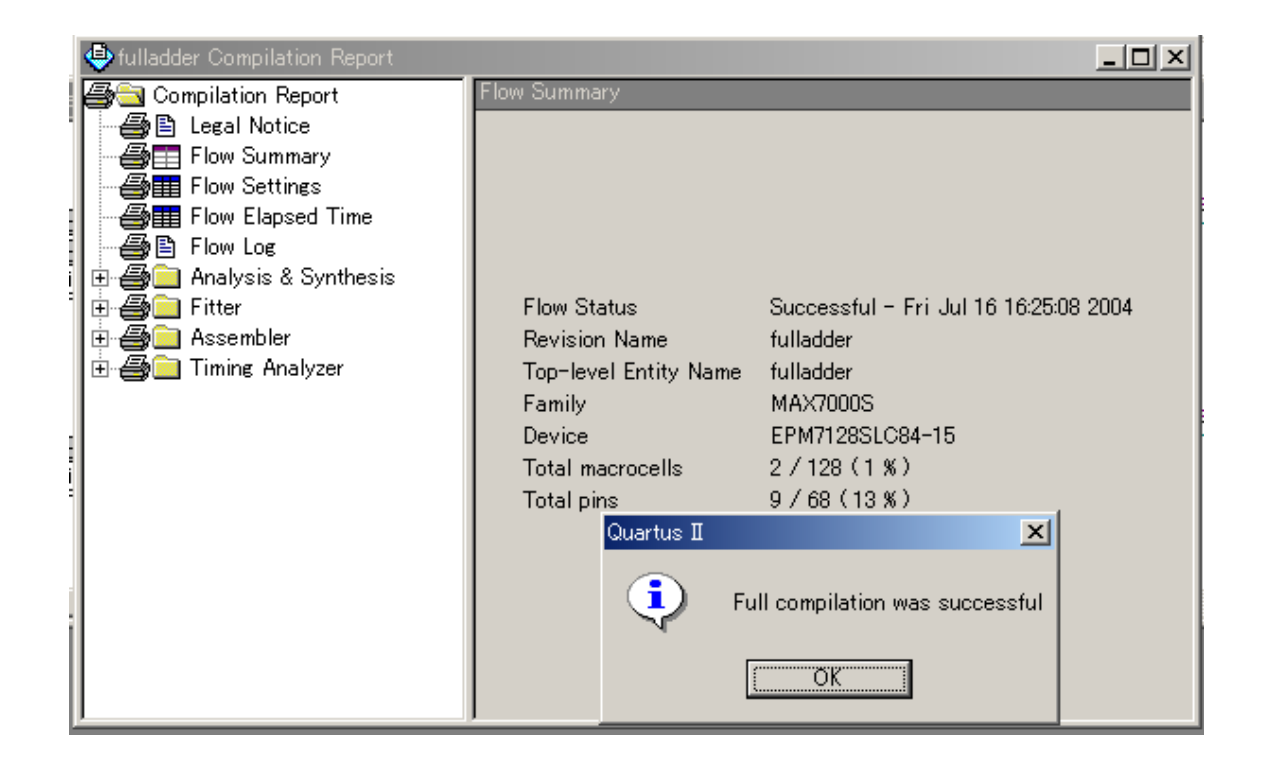

FPGA(CPLD) (fulladder.pof)

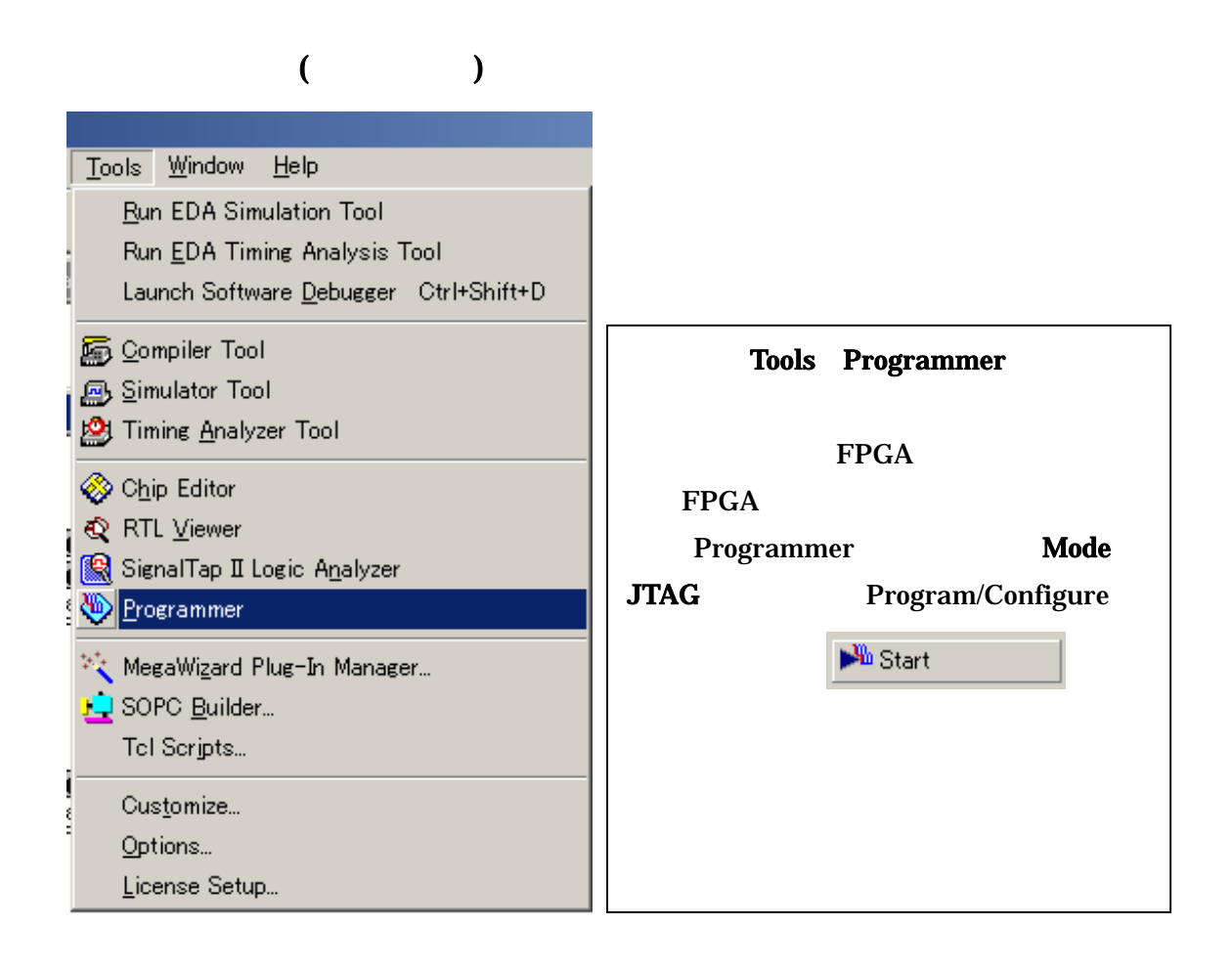

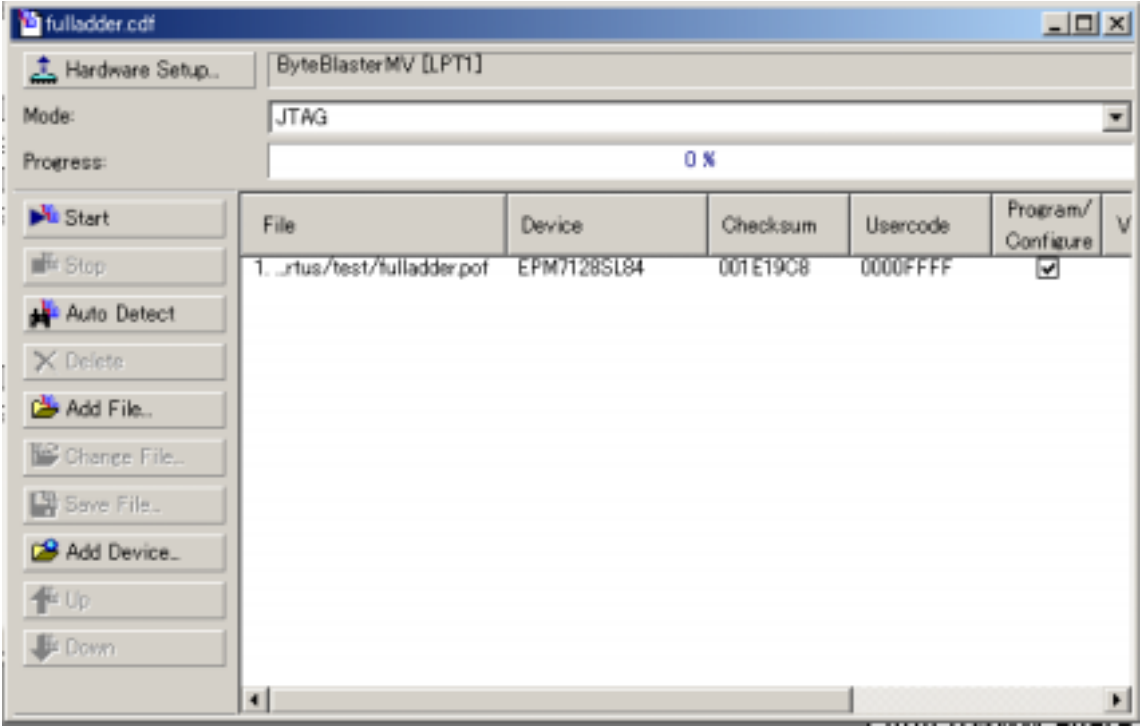

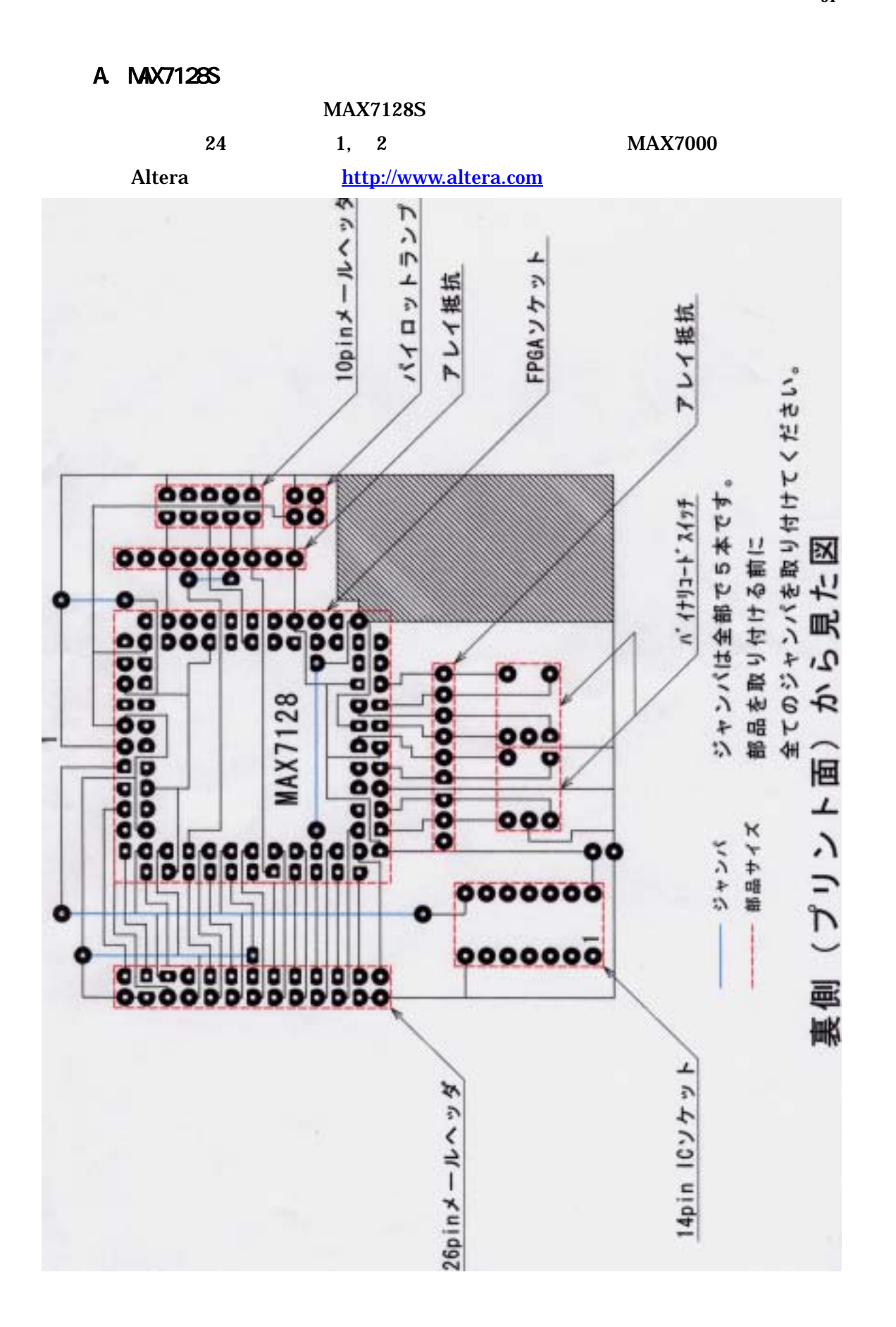

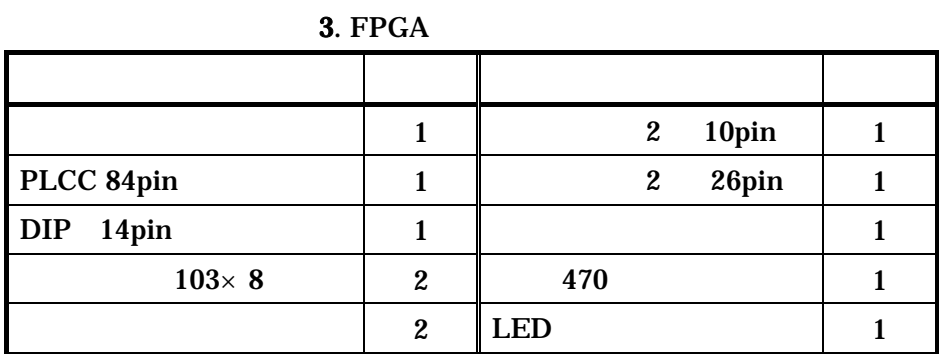

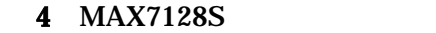

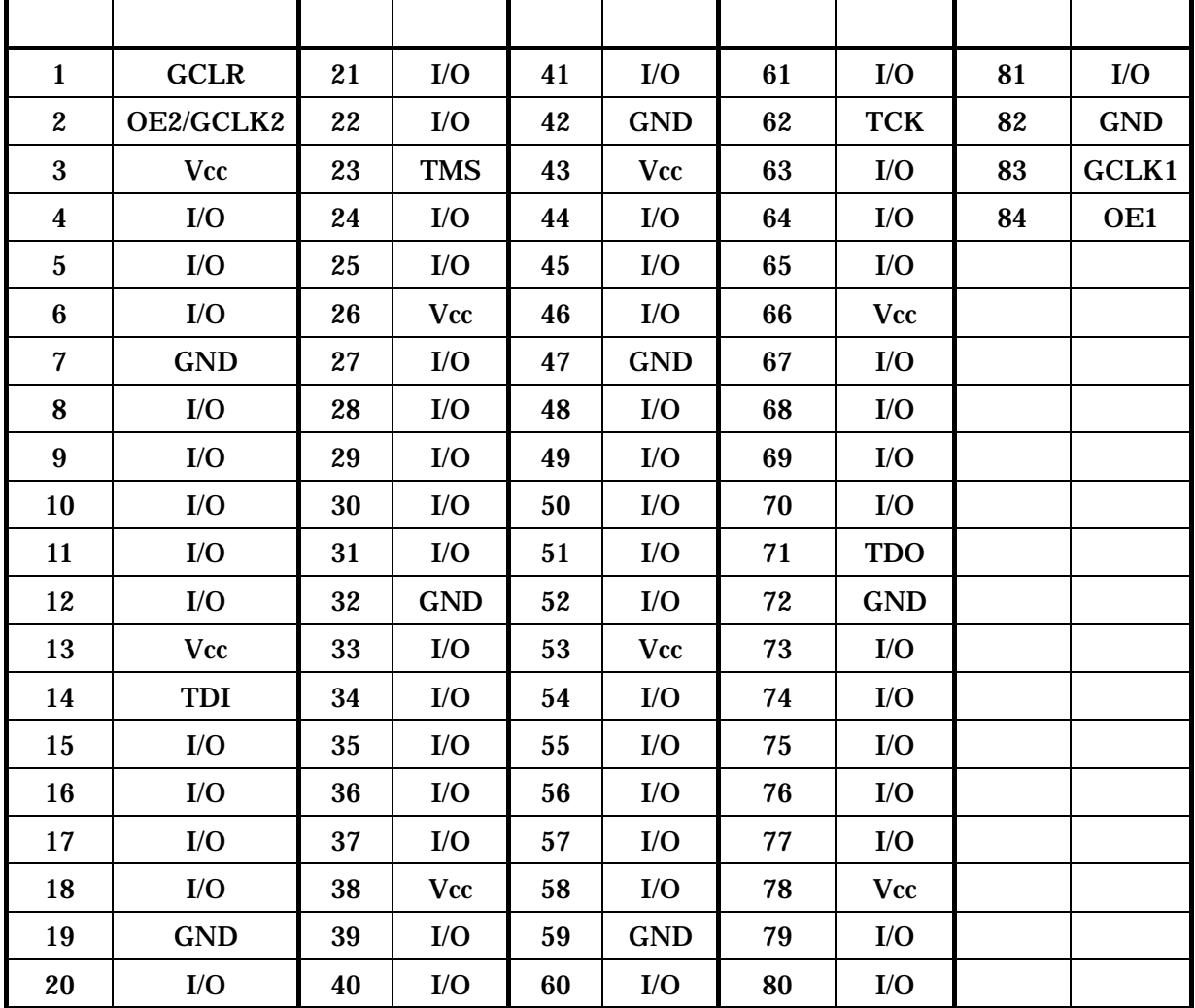

### 

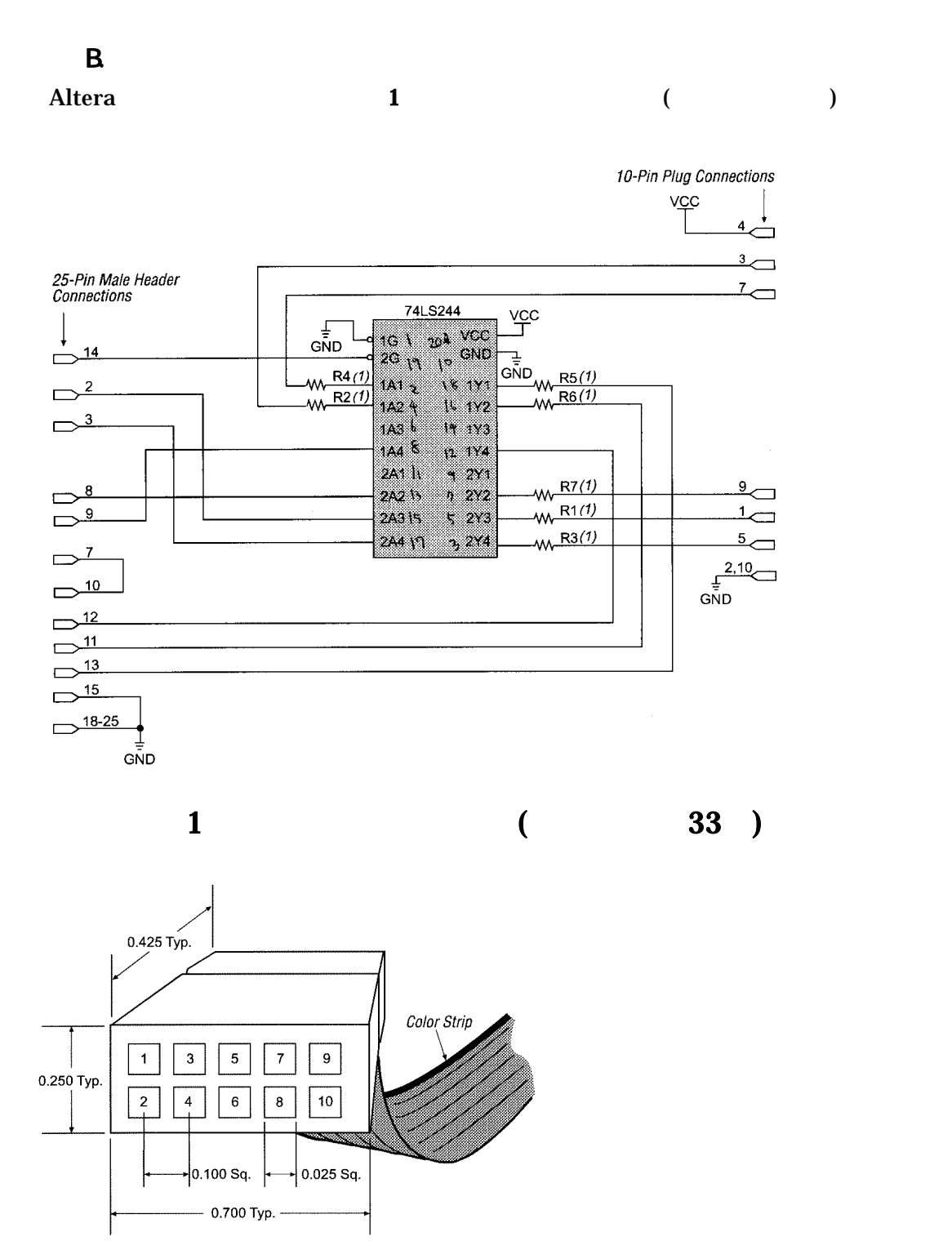

 $\mathbf 2$ 

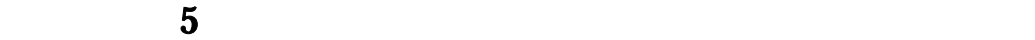

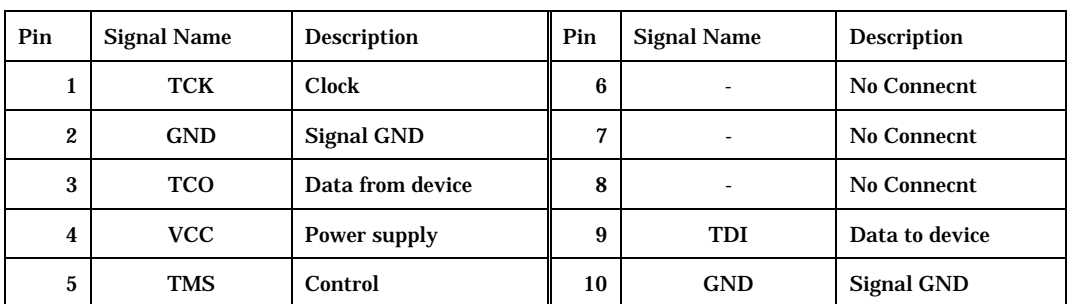

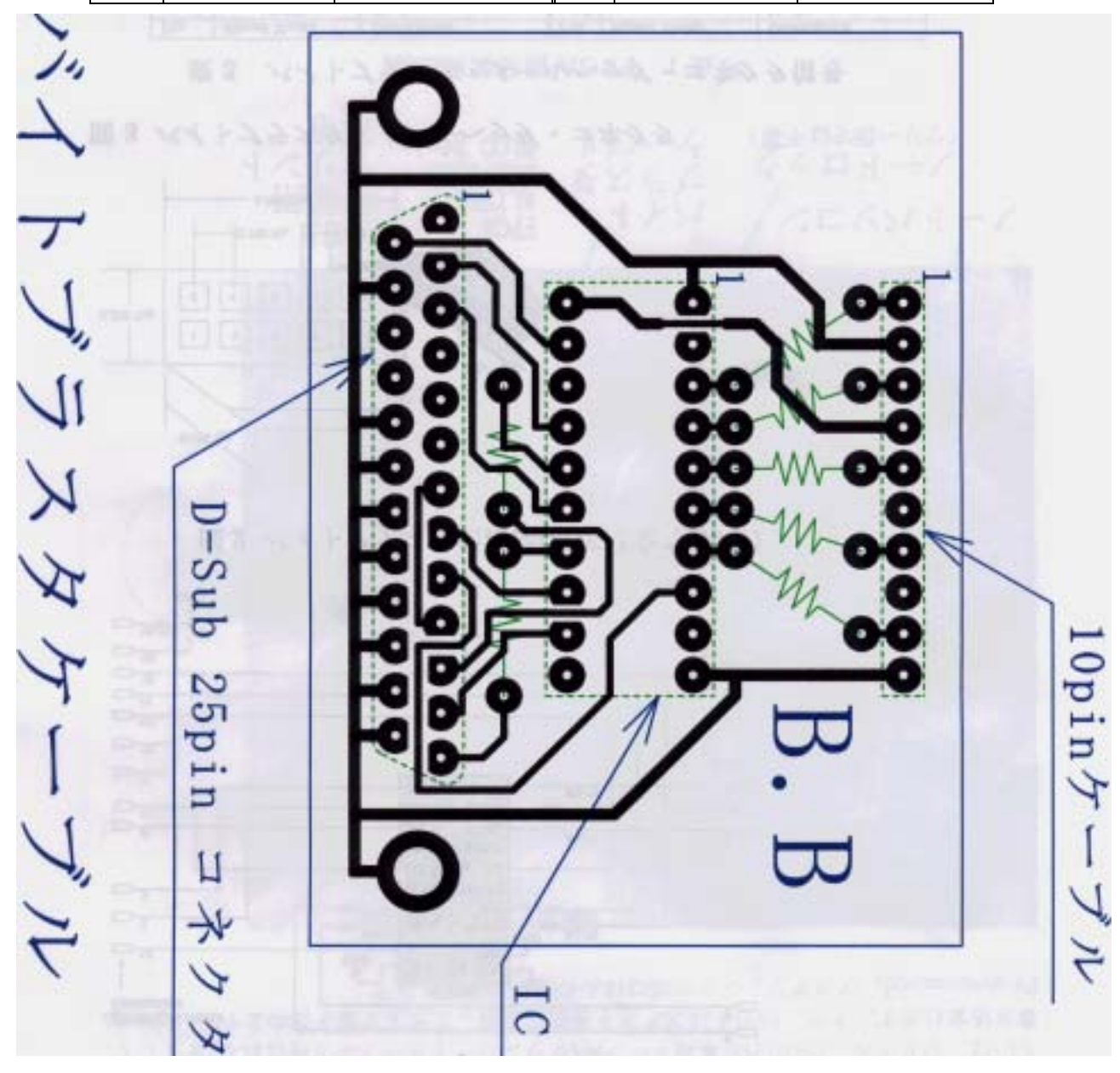

 $3$